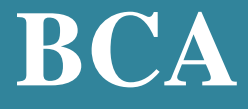

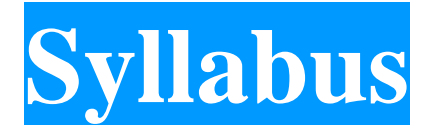

# **Program Code: UCA**

# **2018 - Onwards**

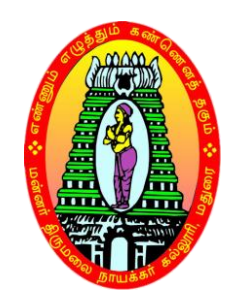

**\_\_\_\_\_\_\_\_\_\_\_\_\_\_\_\_\_\_\_\_\_\_\_\_\_\_\_**

# **MANNAR THIRUMALAI NAICKER COLLEGE**

**(AUTONOMOUS) Re-accredited with "A" Grade by NAAC PASUMALAI, MADURAI – 625 004**

#### **Eligibility for Admission**

Candidates should have passed the Higher Secondary Examination with  $10 + 2$  pattern conducted by the Board of Higher Secondary Education, Govt. of Tamil Nadu or any other Examinations accepted by the Syndicate as equivalent there to and the candidate should have studied +2 level Mathematics with Physics/ Commerce/ Economics as subject of study in the  $10 + 2$  pattern

#### **Duration of the course**

The duration of the course shall be three academic years comprising six semesters with two semesters in each academic year.

## **Subject of Study**

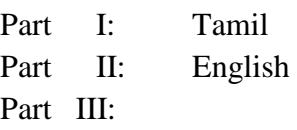

- 1. Core Subjects
- 2. Allied Subjects
- 3. Electives

#### Part IV :

- 1. Non Major Electives
- 2. Skill Based Subjects
- 3. Environmental Studies
- 4. Value Education

#### Part V :

Extension activities

#### **The scheme of Examination**

The components for continuous internal assessment are:

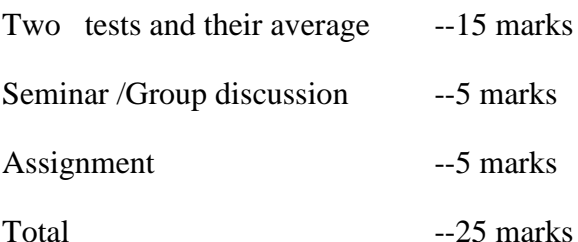

#### **Pattern of the questions paper for the continuous Internal Assessment**

# **(For Part I, Part II, Part III , NME & Skilled Paper in Part IV )**

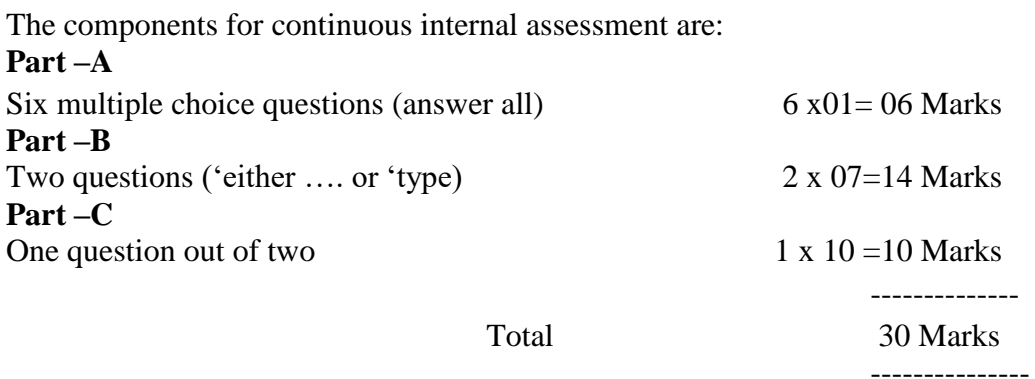

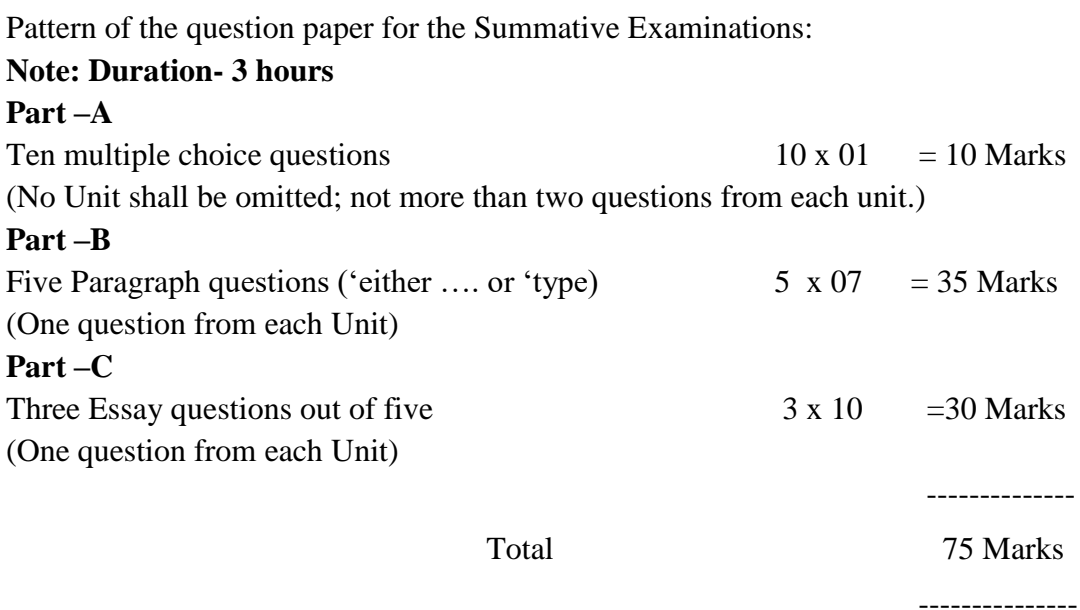

#### **The Scheme of Examination (Environmental Studies and Value Education)**

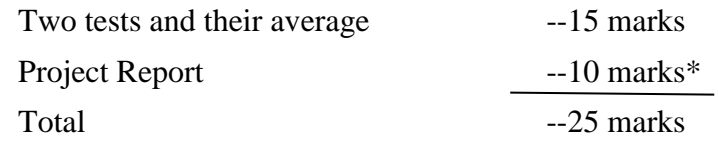

\*\* The students as Individual or Group must visit a local area to document environmental assets – river / forest / grassland / hill / mountain – visit a local polluted site – urban / rural / industrial / agricultural – study of common plants, insects, birds – study of simple ecosystem – pond, river, hill slopes, etc.

#### **Question Paper Pattern**

Pattern of the Question Paper for Environmental Studies & Value Education only) **(Internal)**

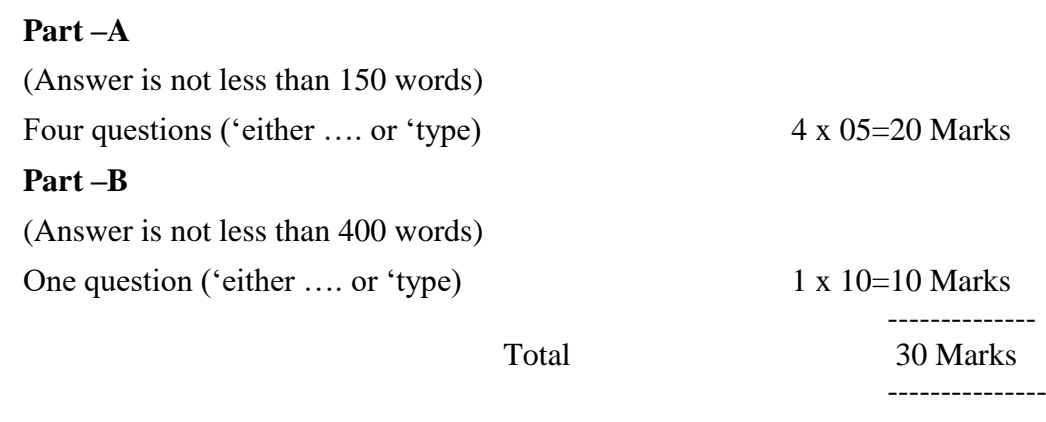

# **Pattern of the Question Paper for Environmental Studies & Value Education only) (External)**

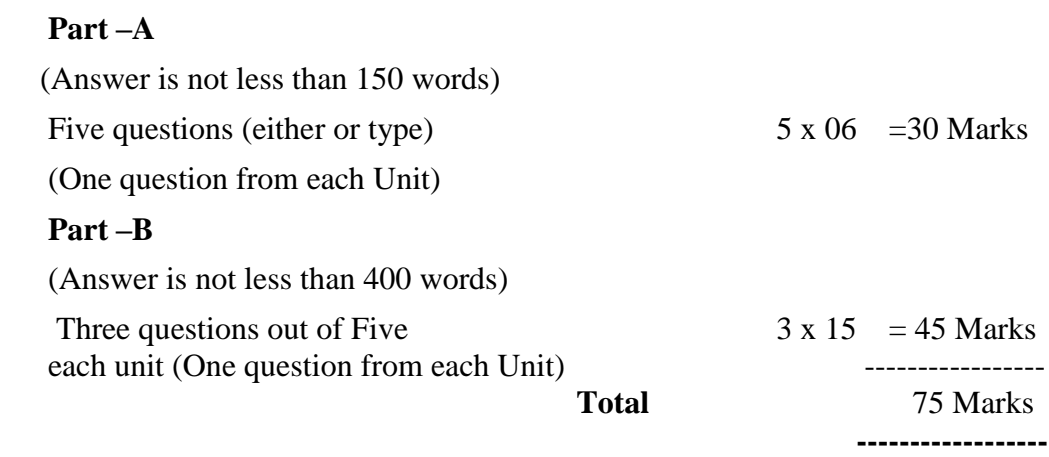

# **Minimum Marks for a Pass**

40% of the aggregate (Internal +Summative Examinations).

No separate pass minimum for the Internal Examinations.

27 marks out of 75 is the pass minimum for the Summative Examinations.

# **PROGRAMME EDUCATIONAL OUTCOME (PEOS):**

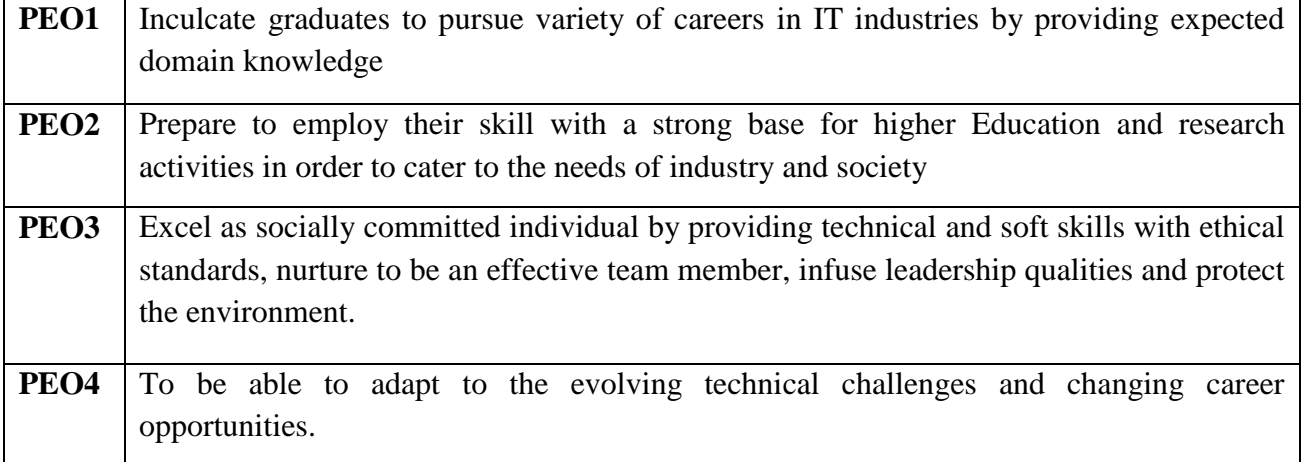

# **PROGRAMME OUTCOMES (POs):**

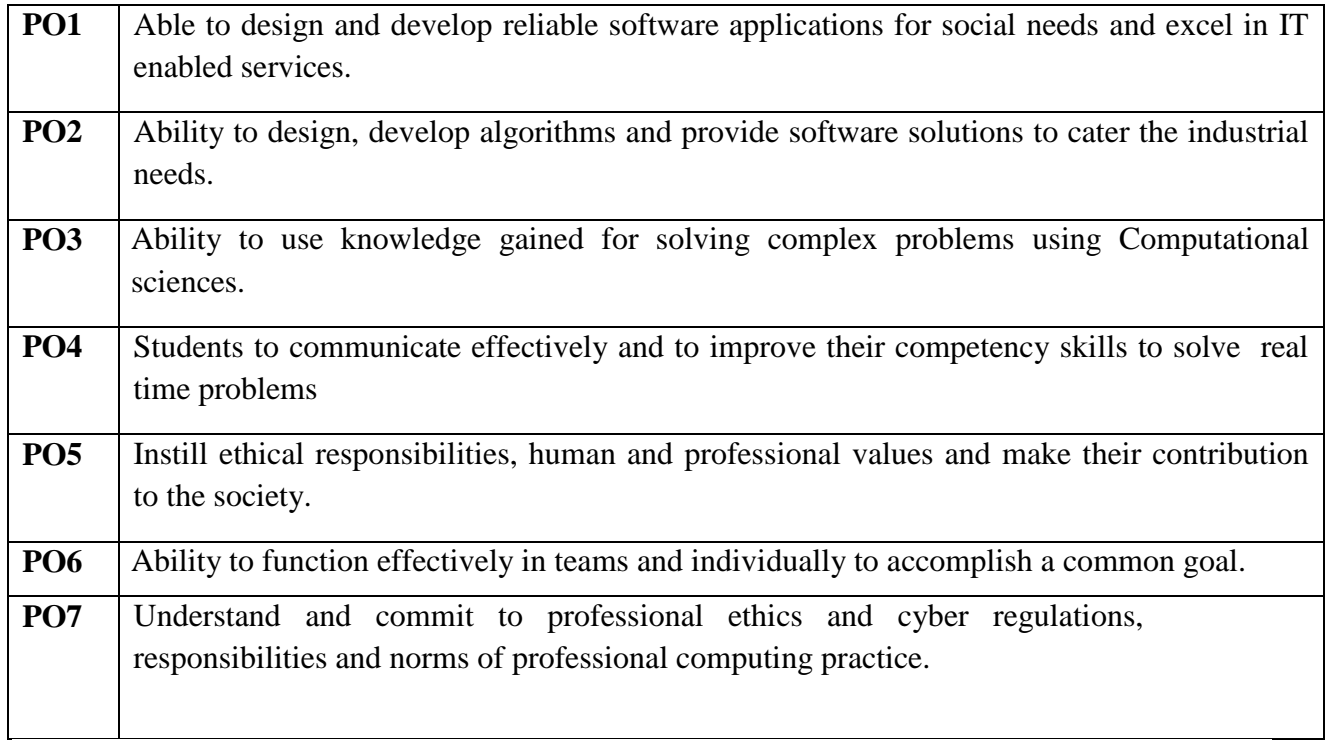

# **PROGRAMME SPECIFIC OUTCOMES**

**PSO1:** To understand, analyze and develop software in the areas related to system software, multimedia, web design, big data analytics, networking and algorithms for efficient design of computer-based systems of varying complexities.

**PSO2:** To apply standard practices and strategies in software project development using open- ended programming environments to deliver a quality product for business success.

- **PSO3:** To employ modern computer languages, environments, and platforms in creating innovative career paths to be an entrepreneur, with zest for research.
- **PSO4:** To analyze and apply latest technologies to solve problems in the areas of computer applications.

# **BACHELOR OF COMPUTER APPLICATIONS (For those who joined in 2018-2019 and after)**

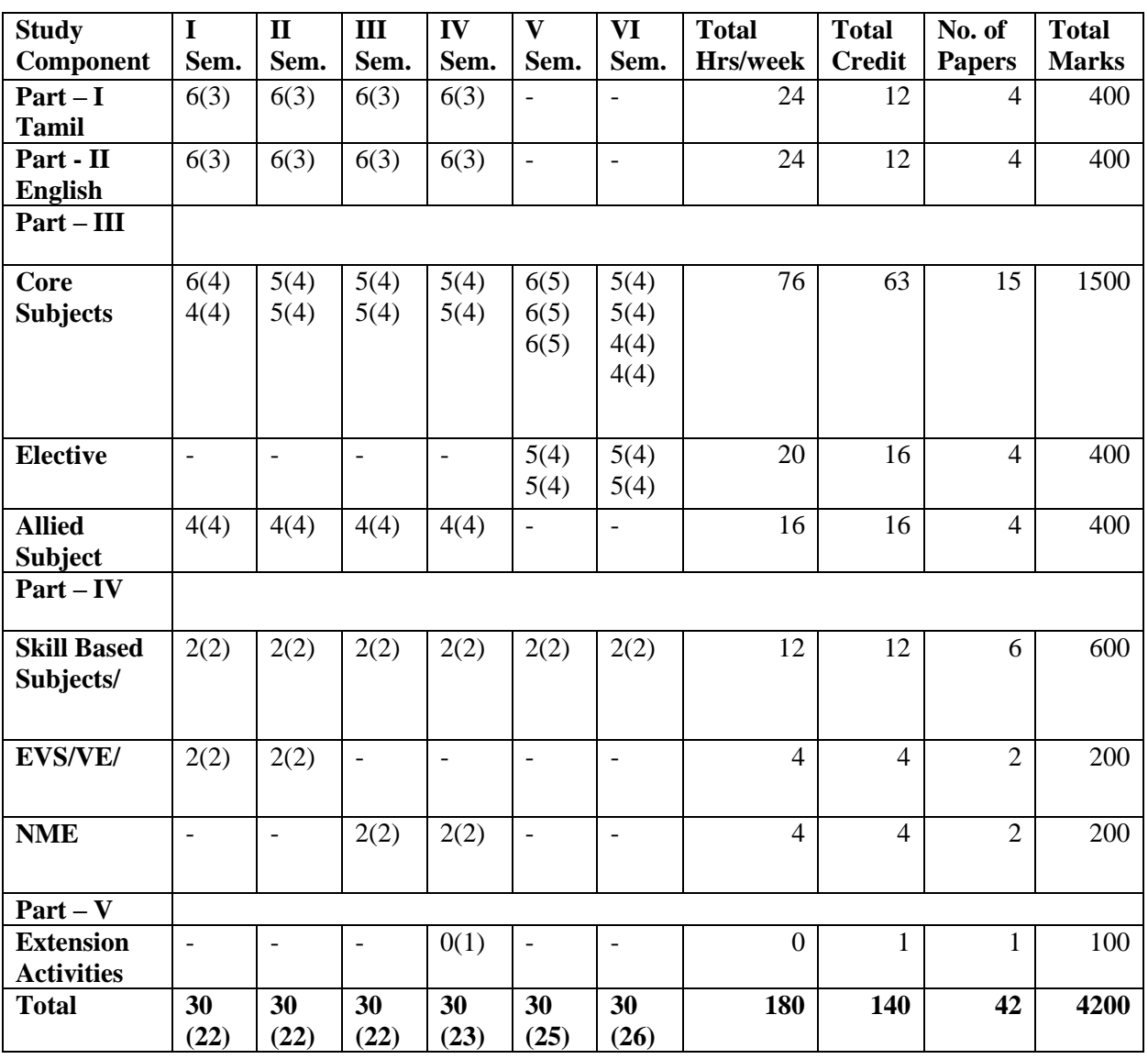

# **COURSE PATTERN**

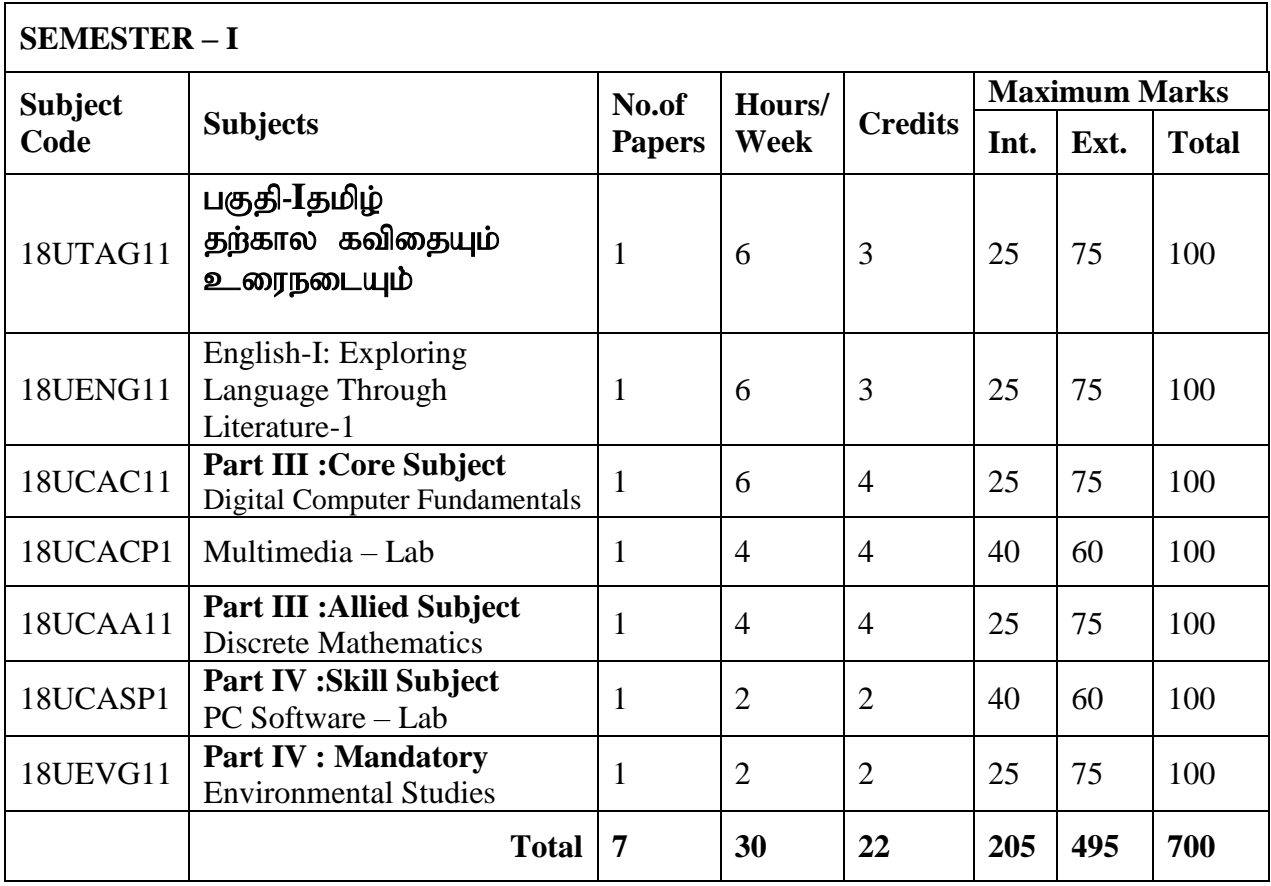

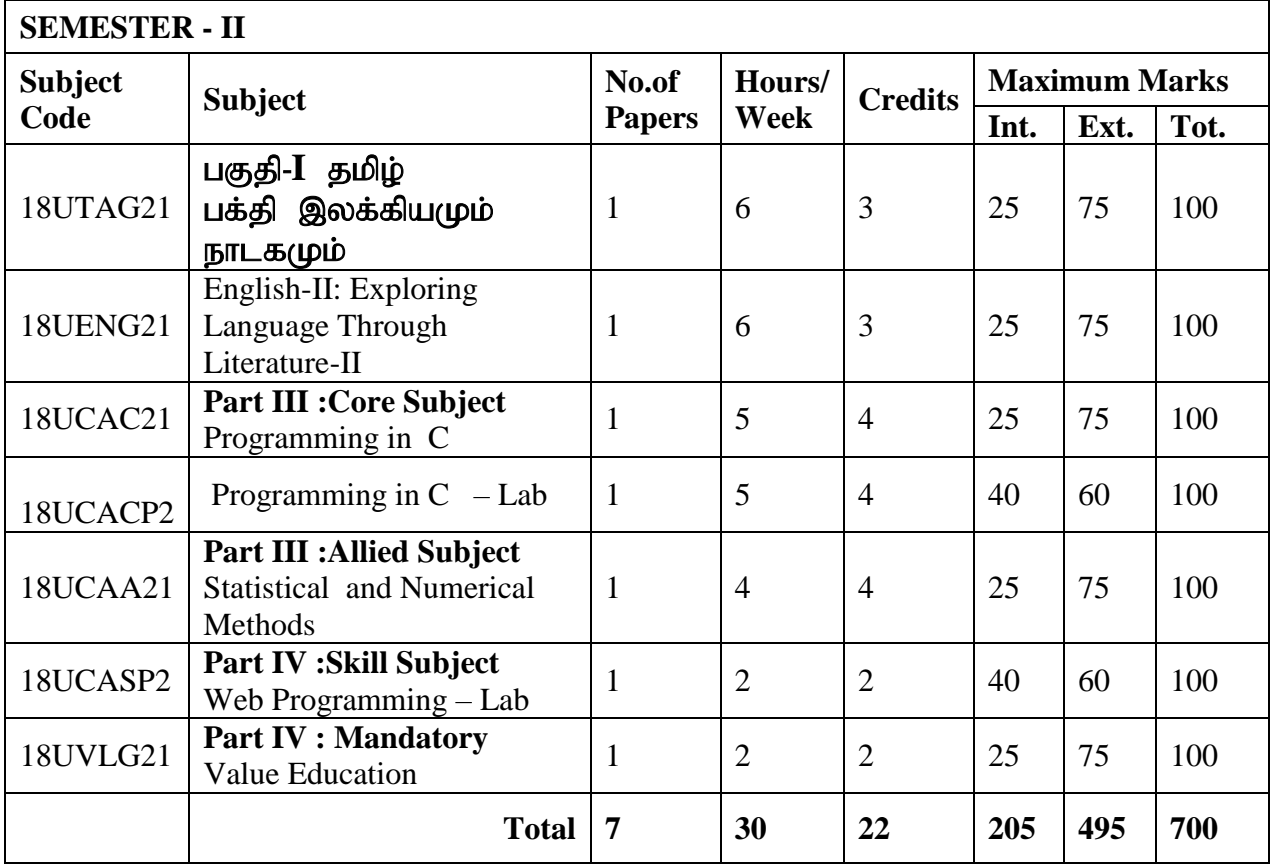

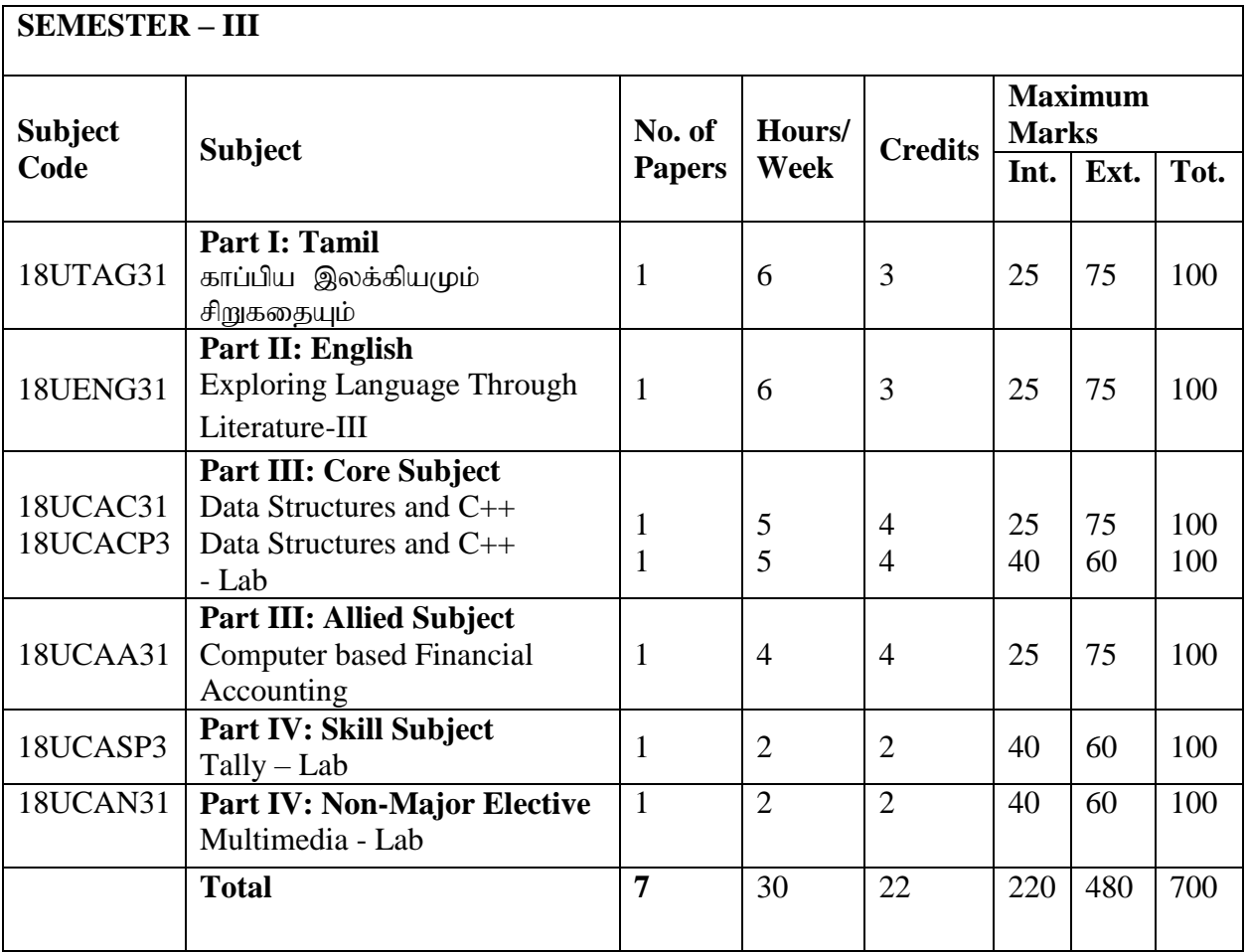

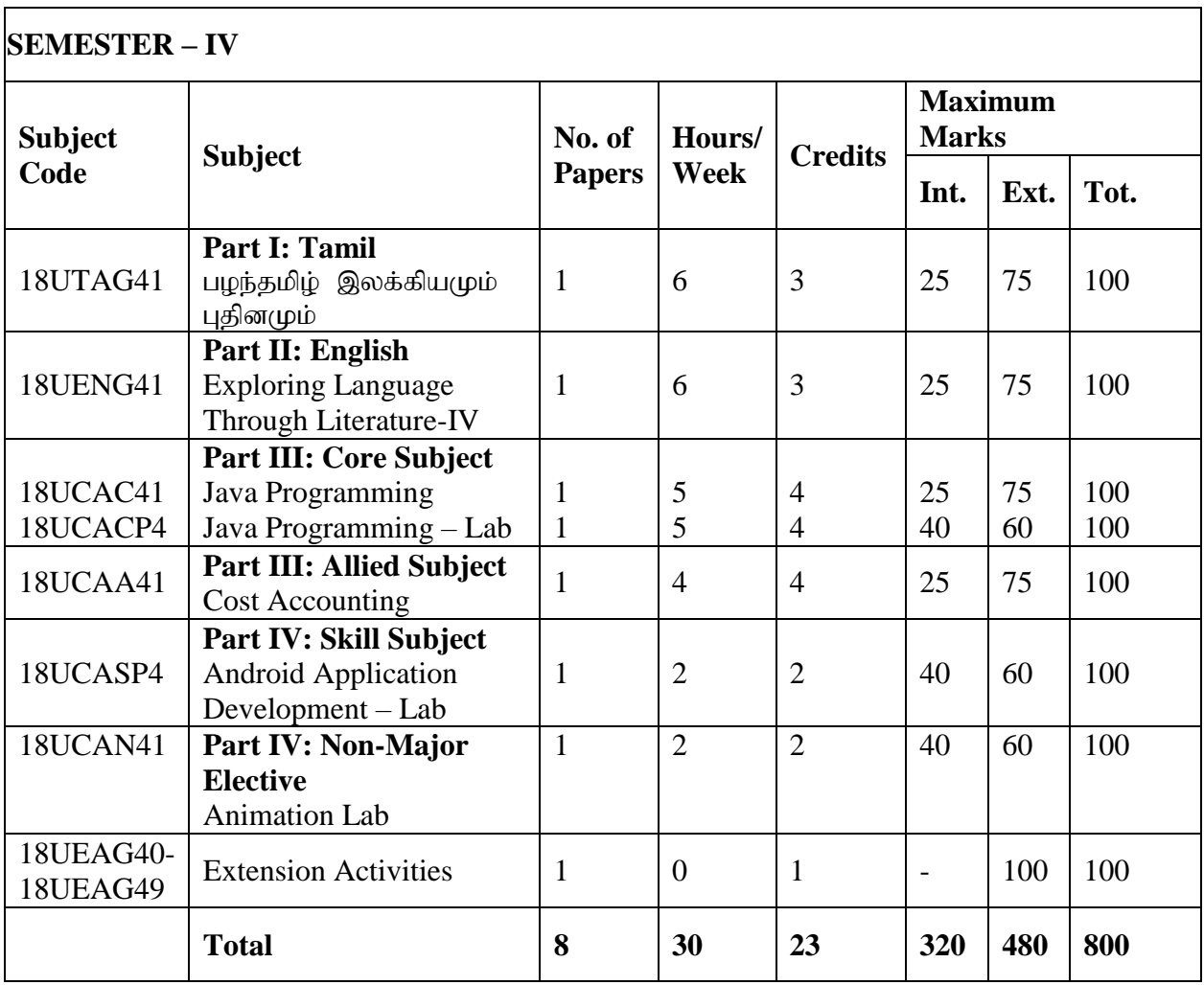

# **SEMESTER V**

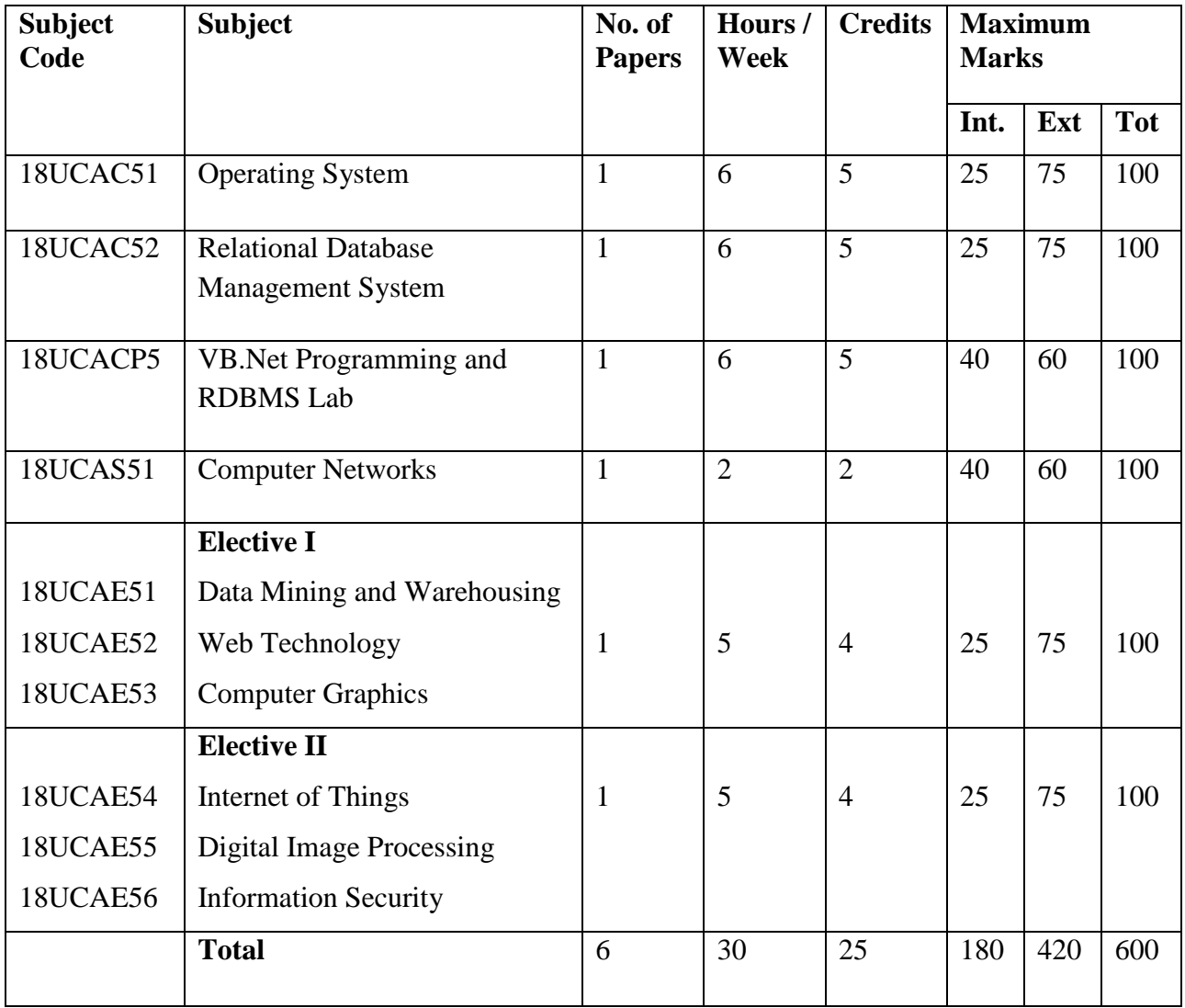

# **SEMESTER VI**

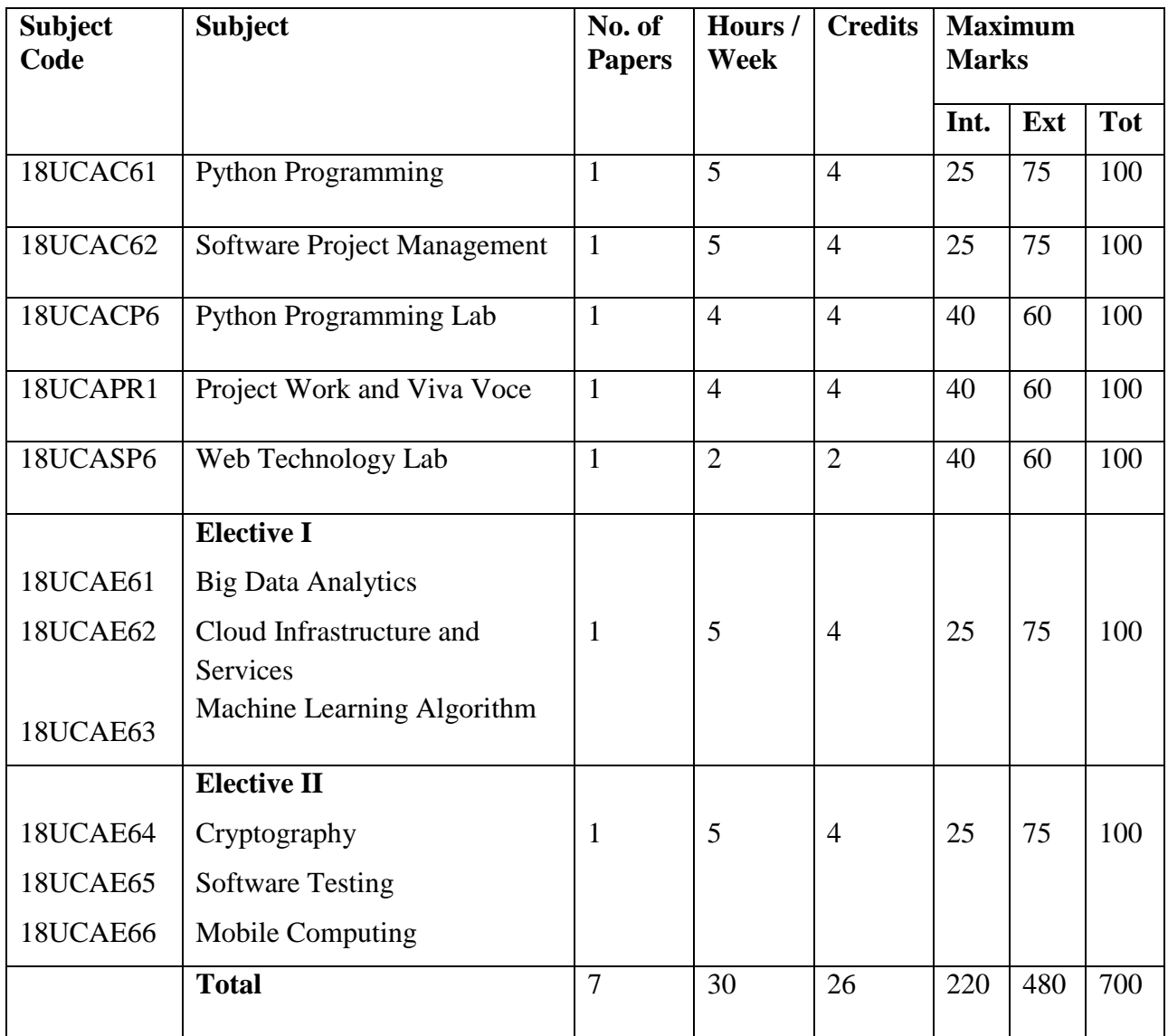

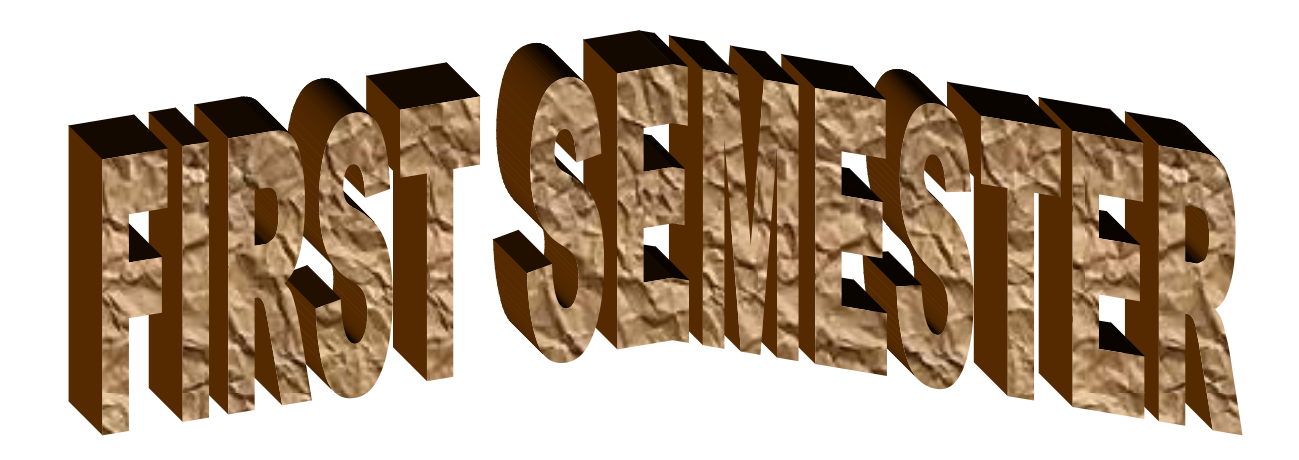

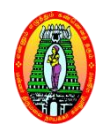

# **MANNAR THIRUMALAI NAICKER COLLEGE (Autonomous)**

**BACHELOR OF COMPUTER APPLICATIONS (For those who joined in 2018-2019 and after)**

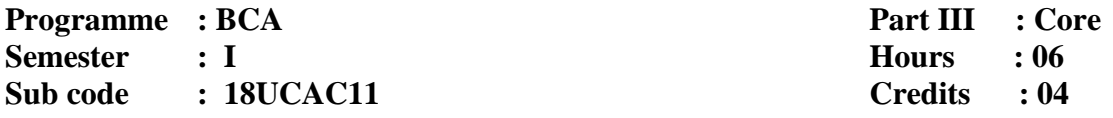

# **DIGITAL COMPUTER FUNDAMENTALS**

## **Course Outcomes:**

**CO1:**To identify various Number systems and Logic gates.

**CO2**:To understand the Basic Structure and Operation of Digital Computer.

**CO3:** To familiarize the students with hierarchical memory system including cache memories and virtual memory.

**CO4:** To lay foundation for employability in hardware.

## **Unit - I**

**Computer Basics:** Algorithms – A simple model of a Computer – Characteristics of computers – Problem solving using computers. **Input/ Output Units:**Description of computer Input units – Other Input methods – Computer Output Units.

#### **Unit - II**

**Programming languages:** Why programming language – Assembly language – Higher level programming languages – Compiling High level language program – Some high level languages.

# **Unit – III**

**Digital Logic:** The basic gates – NOT, OR, AND – Universal Logic Gates – NOR, NAND – AND – OR – Invert Gates.

#### **Unit - IV**

**Number Systems and Codes:** Binary number system – Binary to decimal conversion – Decimal to binary conversion – Octal numbers – Hexadecimal numbers.

**Unit – V**

**Arithmetic Circuits:** Binary Addition – Binary Subtraction – Unsigned binary numbers –

Sign-magnitude numbers – 2's complement representation – 2's complement arithmetic – Arithmetic Building Blocks.

**Text Book(s):**

1. Rajaraman V, **Fundamentals of Computers**, PHI learning private limited, Delhi, Fifth edition, 2013

Unit I: Chapter 1, Chapter 3

Unit II: Chapter 9

2. Donald P Leach, Albert Paul Malvino, Goutam Saha, **Digital Principles and Applications**, Mc Graw Hill publication, New Delhi, Seventh Edition, 2011.

Unit III: Chapter 2– Section: 2.1 to 2.3

Unit IV: Chapter 5– Section: 5.1 to 5.5

Unit V: Chapter 6 – Section: 6.1 to 6.7

# **Reference Book(s):**

1. Floyd Thomas, **Digital Principles**, Pearson Education Private Limited, 2011, Tenth edition, 2003

2. Katre, **Digital Electronics**, Mac Millian India Limited, 2011.

3. Morris Mano, **Digital Logic and Computer Design**, Prentice Hall Incorporation of India Private Limited, 1979.

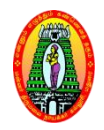

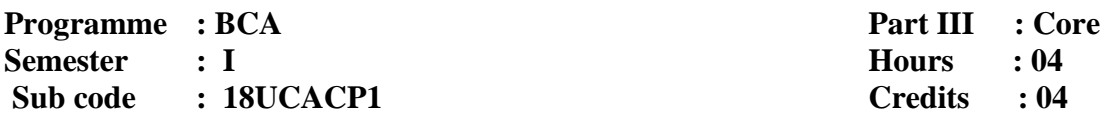

# **MULTIMEDIA LAB**

#### **Course Outcomes:**

**CO1** To understand the professional requirements of participating in a media team environment.

**CO2** To explore multimedia software applications.

**CO3** To explore the knowledge of graphics and animation.

**CO4:** To provide the skill on applications and enhancing entrepreneur skills.

## **Photoshop**

- 1. Changing Color Modes.
- 2. Pattern Setting.
- 3. Mirror Image.
- 4. Changing Black /White Image to Color and vice versa.
- 5. Stroking Effect.
- 6. Merge Text and Image.
- 7. Shadow of an image.
- 8. 3D & Lighting Effects.
- 9. Morphing.
- 10. Composite of two Images.

#### **Flash**

- 1. Create an animation with the following features: WELCOME
	- i) Letters should appear one by one.
	- a.The fill color of the text should change to a different color after the display of the full word.
- 2. Simulate movement of a Cloud.
- 3. Create an animation to indicate a ball bouncing on steps.
- 4. Create an animation to represent the growing moon.
- 5. Animate a Globe.
- 6. Converting Text into Shapes.
- 7. Animate using motion- shape- Tweening and actions.

# **Corel Draw**

- 1. Creating a greeting card by drawing and editing objects.
- 2. Create a motivational poster using photographs.
- 3. Create a letterhead and apply data merge

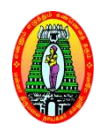

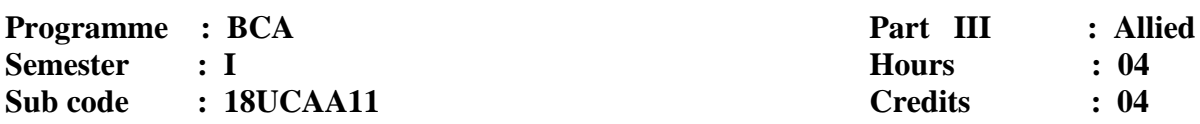

# **DISCRETE MATHEMATICS**

#### **Course Outcomes:**

- **CO1:** To train the students with fundamental concepts of mathematics
- **CO2:** To inculcate the essential mathematical concepts for computer applications.
- **CO3:** To equip the students with logical thinking and analytical thinking on algebraic structures, graph theory with examples.

**CO4:** This course enable the students to use the problem solving skills in a wide variety of situations.

## **UNIT I**

**Set theory**–Introduction – Sets – Venn - Euler diagrams – Operations on Sets –Verification of basic laws of algebra by Venn diagram – Principle of Duality.

**Relations** – Cartesian Product of Two Sets - Relations – Representation of Relations - Operation on relations – Equivalence relation – Closure and Warshall"s Algorithm.

# **UNIT II**

**Functions** - Functions and operators – One -To– One, Onto functions – Special type of functions – Invertible functions – Composition of functions

**Mathematical Induction:** Techniques of Proof – Mathematical Induction

## **UNIT III :Logic**

Introduction – TF – Statements - Connectives – The Truth table of a Formula – Tautology – Tautological implications and equivalence of formulae.

# **UNIT IV :Matrix Algebra**

Introduction – Operations – Inverse of a Square Matrix, Elementary Operations and Rank of matrix –Simultaneous linear equations – Eigen values  $\&$  Eigen vectors.

# **UNIT V: Graph Theory:**

Introduction – Definitions and examples – Degrees – Sub graphs- Trees: Introduction – Characterization of Trees – Centre of a Tree – Some Applications: Introduction – Connector problem – Shortest path problem.

# **Text Books:**

- 1. M.Venkatraman, N.Sridharan and N.Chandrasekaran, **Discrete Mathematics,** The National Publishing Company, Chennai, Reprint, 2006.
- 2. S.Arumugam, S.Ramachandran, **Invitation to Graph Theory**, Scitech Publications India Pvt Ltd, Chennai, Reprint 2006.

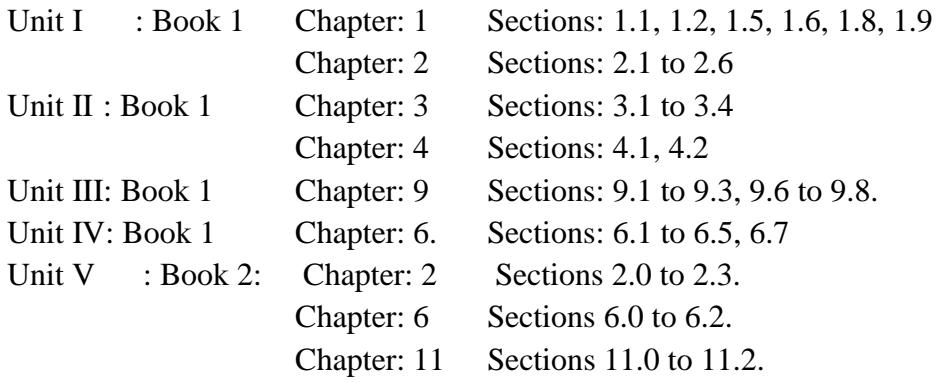

# **REFERENCE BOOKS**

- **1.** SeymourLipchitz,**Discrete Mathematics,** Marc Lipson(Schaum"s Outline Series)- Second Edition.
- **2.** Dr S Arumugam&Issac SciTech, **Modern Algebra ,** Publishers (for Units 1,2,4).
- **3.** T.VeeraRajan, **Discrete Mathematics with Graph Theory and Combinations,** Tata McGraw Hill Publishing Company Ltd.

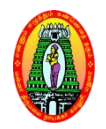

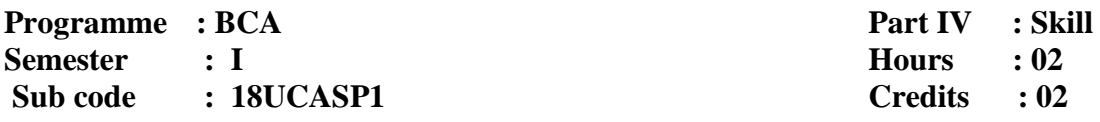

# **PC SOFTWARE - LAB**

#### **Course Outcomes:**

**CO1**To master the basics of Microsoft Word, Excel,

**CO2**To learn PowerPoint presentation and Database management using Access

**CO3**To learn how to employ these applications.

**CO4:** To provide the skill in office software for supporting employability.

## **Windows**

1. Creating folder and managing file and folder (operations like rename, cut, copy, paste and delete)

- 2. Arranging icons and setting display properties.
- 3. Adding and removing software and hardware.
- 4. Setting date and time, screen saver and appearance.
- 5. Using windows accessories.
- 6. Settings of control panel items (Date and Time).
- 7. Searching file.

# **Microsoft Word**

- 1. Formatting text Character formatting, Paragraph formatting.
- 2. Working with Objects Images, Picture, Clip art, Shapes and Header and footer.
- 3. Working with Tables Insert, Delete, Select, Auto format and Functions.
- 4. Working with page layout Page Setup, Page background and Alignment.
- 5. Mail merge.
- 6. References: Adding footnotes, Citations and bibliography, Captions and index.
- 7. Create document using Template/Wizard.

# **Microsoft Excel**

- 1. Creating & Editing Worksheet, Auto Fill.
- 2. Working with Functions.
- 3. Working with charts.
- 4. Working with Data tools: Sorts and filters and Pivot table.

# **Microsoft Access**

- 1. Creating simple tables and working with queries.
- 2. Creating simple table and working with Forms.
- 3. Creating simple table and generating reports.

# **Microsoft PowerPoint**

- 1. Creating, Manipulating & Enhancing Slides.
- 2. Inserting Organizational Charts, Excel Charts.
- 3. Working with design: Page setup, Themes, Design Template and Back ground.
- 4. Working with animations: Custom animation and Slide transition with Sound.

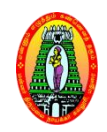

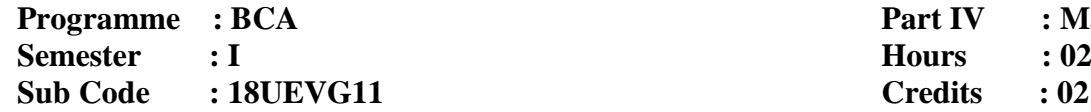

**Part IV** : **Mandatory** 

## **ENVIRONMENTAL STUDIES**

# **COURSE OUTCOMES**

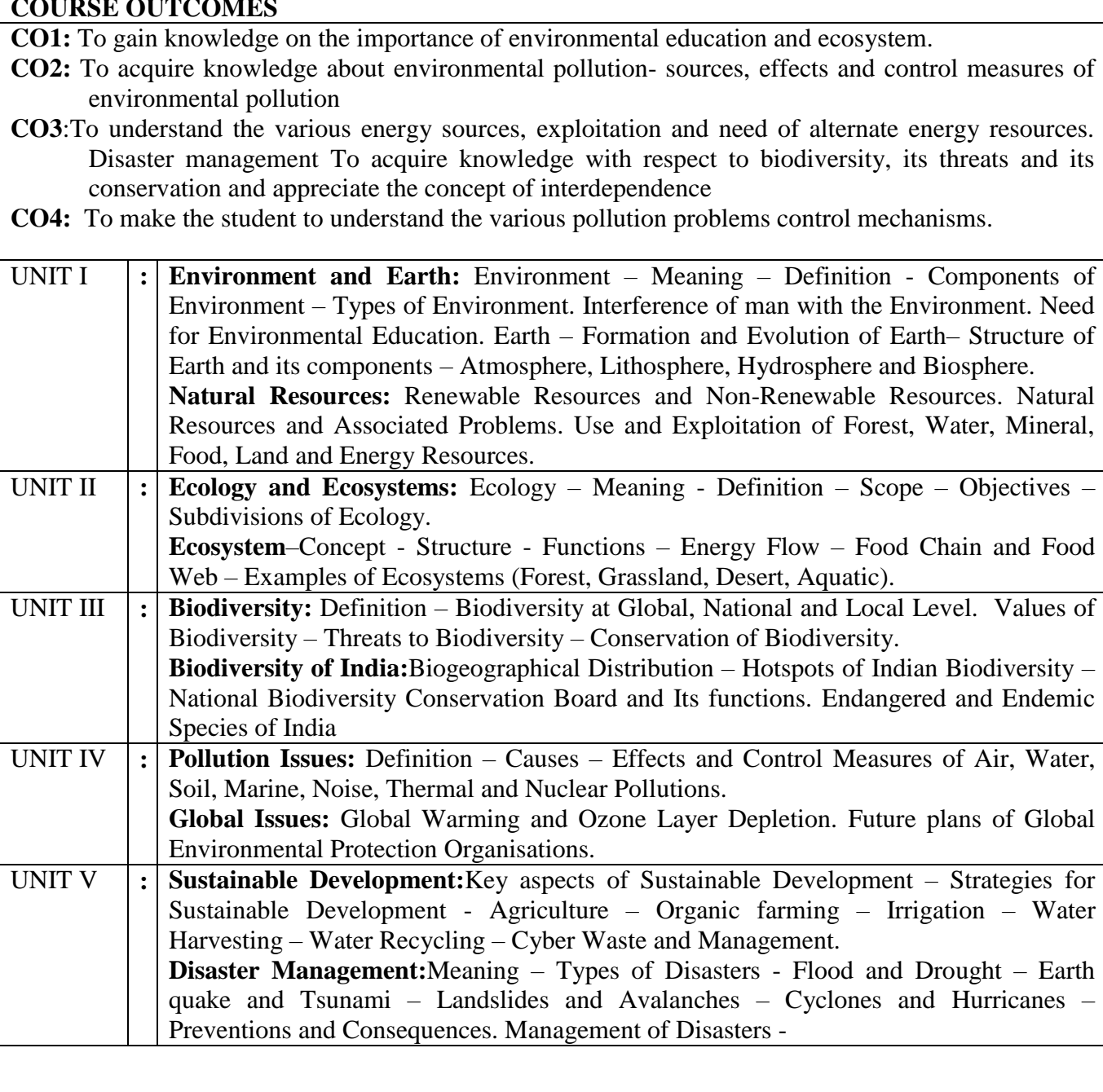

# **Text Book:**

Study Material for **Environmental Studies**, Mannar Thirumalai Naicker College, Pasumalai, Madurai – 625 004.

# **Reference Books:**

- 1. Study Material for **Environmental Studies**, Publications Division, Madurai Kamaraj University, Madurai – 625 021.
- 2. R.C. Sharma and Gurbir Sangha,**Environmental Studies**, Kalyani Publishers, 1, Mahalakshmi Street, T.Nagar, Chennai – 600 017.
- 3. Radha,**Environmental Studiesfor Undergraduate Courses of all Branches of Higher Education, (Based on UGC Syllabus),** Prasanna Publishers & Distributors, Old No. 20, Krishnappa Street, (Near Santhosh Mahal), Chepak, Chennai – 600 005.
- 4. S.N.Tripathy and Sunakar Panda,**Fundamentals of Environmental Studies**, Vrinda Publications (P) Ltd. B-5, Ashish Complex, (opp. To Ahicon Public School), MayurVihar, Phase-1, Delhi– 110 091.
- 5. G.Rajah,**Environmental Studies** for All UG Courses, (Based on UGC Syllabus), Margham Publications, 24, Rameswaram Road, T.Nagar, Chennai – 600 017.

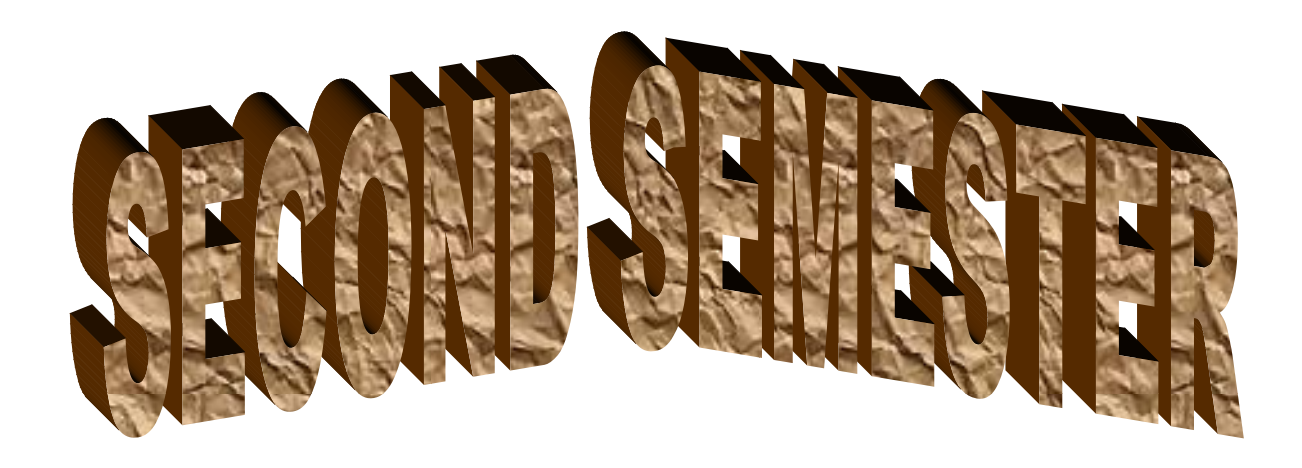

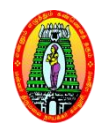

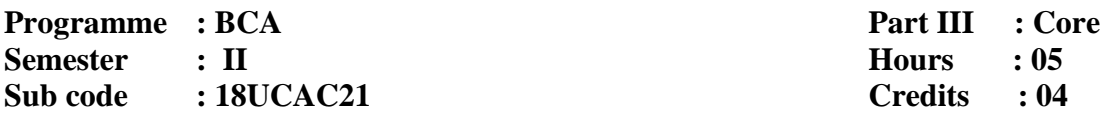

# **PROGRAMMING IN C**

# **Course Outcomes:**

**CO1:** To be exposed to the syntax of C.

**CO2:** To learn to use arrays, strings, functions, pointers, structures and unions in C.

**CO3:** To be familiar with file handling in C.

**CO4:** To provide the skill about C programming which supports employability.

## **Unit – I:**

**Overview of C**: History of C- Basic structure of C program. **Constant, Variables and Data types**: Character Set - C Tokens – Keywords- Identifiers – Constants-Variables- Data types-Declaration of Variable.**Operators and expressions**: Arithmetic operators - Relational operators - Logical operators - Assignment operators – Increment and Decrement operators - Conditional operators – Bitwise operators – Special operators.

# **Unit – II:**

**Managing Input and output functions**: Reading a character – Writing a character – Formatted Input –Formatted Output.**Decision Making and Branching**: Decision making with If statement – Simple If statement - IF-Else Statement- Switch statement - The ?: operator – The goto statement. **Decision making and Looping**: The While statement - The Do statement – The For statement.

# **Unit – III:**

**Arrays**: One Dimensional Arrays – Declaration – Initializing - Twodimensional Arrays - Declaration – Initializing – Multidimensional Arrays. **Character Arrays and Strings** : Declaring and Initializing String variables – Reading strings – Writing strings – Putting strings together – Comparing of two strings - String handling Functions.

#### **Unit – IV:**

**User defined Function**: Need for User-defined Functions- Definition of Functions-Return Values and their Types- Function Calls- Function Declaration- Category of Functions- No arguments and no return values - Arguments and no return values - Arguments with return values - No arguments with return values- Nesting of Functions- Recursion.**Structures and Union:** Defining a Structure- Declaring Structure Variables- Accessing Structure Members- Structure Initialization- Copying and Comparing Structure Variables- Operations on Individual Members- Unions.

#### **Unit – V:**

**Pointers**: Understanding Pointers- Accessing the Address of a Variable- Declaring Pointer Variables- Initialization of Pointer Variables- Accessing a Variable through its Pointer . **Files** : Defining and Opening a File- Closing a File- Input/output Operations on Files- Error Handling during I/O Operations- Random Access to Files- Command Line Arguments.

## **Text Book(s):**

1. E. Balaguruswamy, Programming in ANSI C, TMH, New Delhi, 7<sup>th</sup> Edition, 2017.

```
Unit I : Chapter 1(1, 1.4) Chapter 2 (2.1 to 2.4)
         Chapter 3 (3.1 - 3.2)Unit II : Chapter 4 (4.1 - 4.4)Chapter 5 (5.1 - 5.5)Chapter 6 (6.1 - 6.3)Unit III:Chapter 7(7.1 - 7.5)Chapter 8 (8.1 to 8.4)
Unit IV: Chapter 9 (9.1 -9.4)
        Chapter 10 (10.1 – 10.2,10.5)
Unit V : Chapter 11 (11.1 –11.2)
        Chapter 12 (12.1 - 12.5)
```
# **Reference Books:**

- 1. KannetkarYashavant, **Let us C**, BPB, New Delhi, 6 th Edition, 2005.
- 2. Byron Gottfried, **Programming with C,** Schaum"s Outlines, TMH, New Delhi,  $2<sup>nd</sup>$  Edition, 2006.
- 3.Ashok N.Kamathane**, Programming with ANSI and Turbo C,** Dorling Kindersley(India) Pvt.Ltd, Pearson Education2006.
- 4. WEBSITE **:**[https://www.spoken-tutorial.org](https://www.spoken-tutorial.org/)

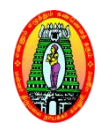

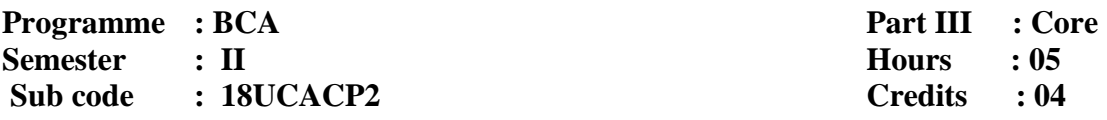

# **PROGRAMMING IN C – LAB**

## **Course Outcomes:**

- **CO1** To familiarize the trainee with basic concepts of computer programming and developer tools.
- **CO2** To present the syntax and semantics of the "C" language as well as data types offered by the language
- **CO3** To allow the trainee to write their own programs using standard language infrastructure regardless of the hardware or software platform
- **CO4:** To provide the skill in C programming which supports employability

# **MS-DOS EDITOR COMMANDS**

Creating file using commands – Directory related commands (MD, CD, RD)

## **Implement the following concept using C Programming Language:**

- 1. Formatted and Unformatted Statements
- 2. Operators and expressions
- 3. Program using Simple-if
- 4. Program using If-else
- 5. Program using Nesting-if
- 6. Program using Switch case
- 7. Program using While Statement
- 8. Program using Do-While Statement
- 9. Program using WhileStatement
- 10. Program using For loop
- 11. One-Dimensional Array
- 12. Two-Dimensional Array
- 13. Functions
- 14. Program using Recursive function
- 15. Program using Structures
- 16. Program using Unions
- 17.Program using Pointers
- 18. String Handling Functions
- 19. File Handling
- 20. Bitwise operators and Command line arguments

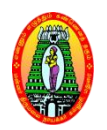

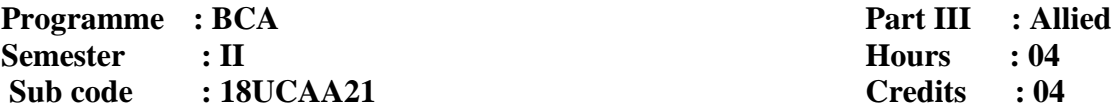

# **STATISTICAL AND NUMERICAL METHODS**

## **Course Outcomes:**

**CO1**:To make the students understand the Statistical and Numerical Methods concepts.

**CO2**:To design and conduct experiments as well as to analyze and interpret data.

**CO3**:To Identify formulate and solve the problems.

**CO4:** This course enable the students to use the problem solving skills in a wide variety of situations.

# **Unit- I**

Measures of averages - Measures of dispersion – Skewness based on moments

# **Unit – II**

Correlation and regression- Rank correlation coefficient.

# **Unit – III**

Index numbers and Curve fitting (all types of curves)

# **Unit - IV**

Errors in Numerical Computation – Iteration method – Bisection method – Regulafalsi method – Newton Raphson method.

#### **Unit - V**

Interpolation: Newton"s Interpolation formulae – Central Difference Interpolation formulae(Gauss forward and backward formulae only) – Lagrange"s Interpolation formula – Inverse Interpolation.

# **Textbook:**

 **1.** Dr.S.Arumugam& Isaac, **Statistics**, New Gamma Publications, Reprint 2012.

 2.S.Arumugamand A.ThangaPandi Isaac, A.SomaSundaram, **Numerical Methods**, Scitech Publication, Third Edition, 2007.

Unit I: Chapters 2, 3, 4

Unit II: Chapter 6

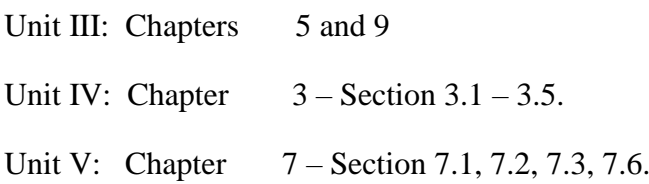

# **Reference Books:**

**1.** S.C. Gupta,V.K.Kapoor, **Elements of Mathematical Statistics,** Sultan Chand & Sons

Publications, New Delhi, 2001.

2. T.Veerarajan and T.Ramachandran, **Numerical Methods,** Tata McGraw Hill, Second Edition, New Delhi, 2006.

3. S.S.Sastry, **Introductory Methods of Numerical Analysis**, Prentice Hall India Private Limited, Fourth Edition, New Delhi, 2008.

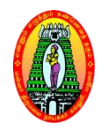

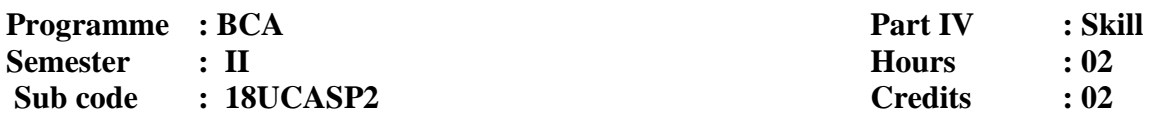

# **WEB PROGRAMMING – Lab**

#### **Course Outcomes:**

- **CO1** To understand the Essentials of Web Application Development.
- **CO2** To understand and practice web page designing techniques.
- **CO3** To implement dynamic websites with good aesthetic sense of designing
- **CO4:** To provide the skill in webpage development which supports employability in

industry

- 1. Create simple web page using various text formats.
- 2. Working with Formatting tags.
- 3. Working with List.
- 4. Working with subscript and superscript
- 5. Working with Tables.
- 6. Working with frames.
- 7. Working with Images.
- 8. Working with CSS.
- 9. Working with forms.
- 10. Create Marksheet using HTML Tags.
- 11. Create MTN COLLEGE website using HTML tags.
- 12. Create own website using HTML tags.

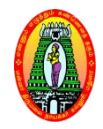

**Programme** : **BCA Part IV** : Mandatory

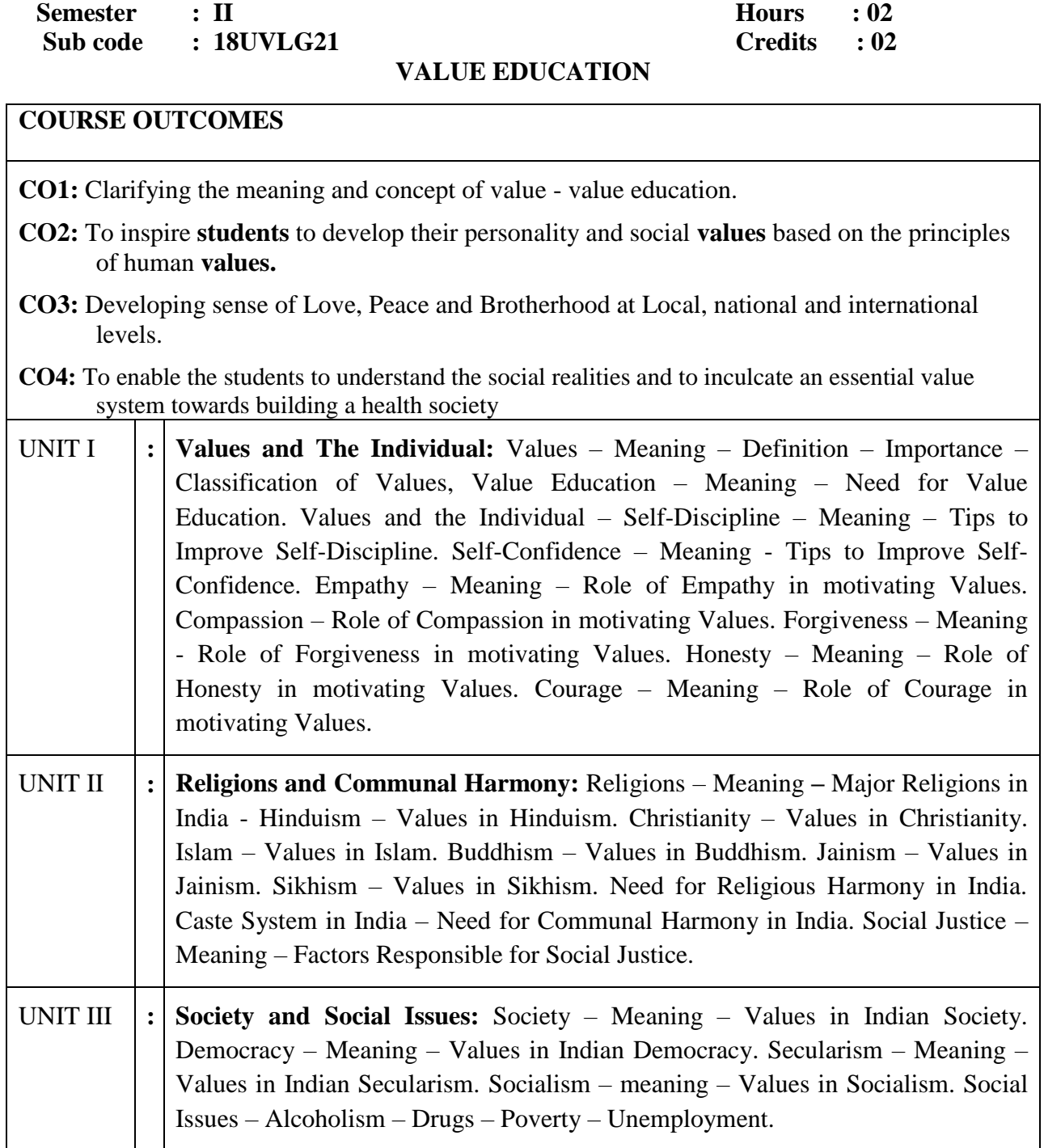

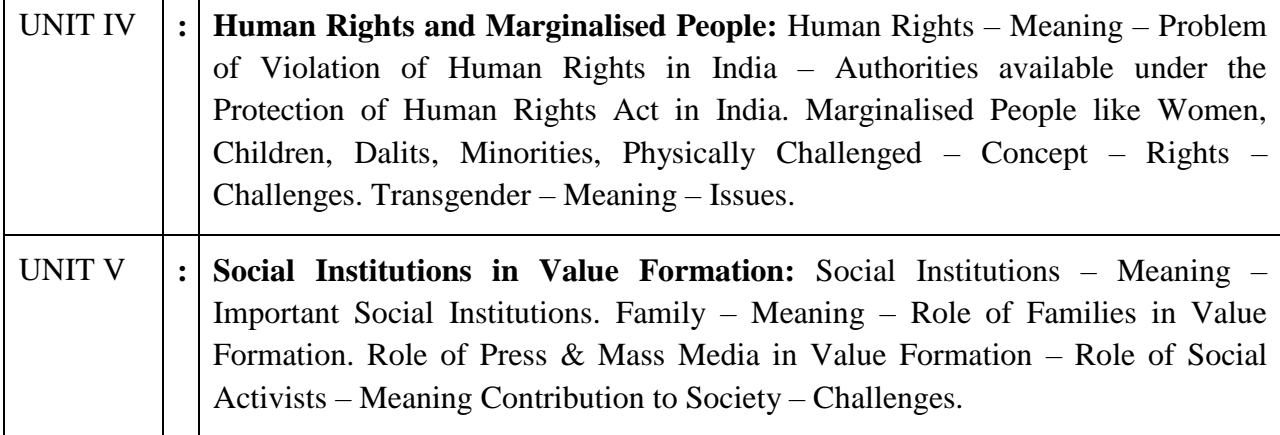

## **Text Book:**

Text Module for **Value Education**, Mannar Thirumalai Naicker College, Pasumalai, Madurai – 625 004

# **Reference Books:**

- 1. Text Module for **Value Education**, Publications Division, Madurai Kamaraj University, Madurai – 625 021.
- 2. N.S.Raghunathan, **Value Education**, Margham Publications, 24, Rameswaram Road, T.Ngar, Chennai – 600 017.
- 3. Dr.P.Saravanan, and P.Andichamy, **Value Education**, Merit India Publications, (Educational Publishers), 5, Pudumandapam, Madurai-625001.

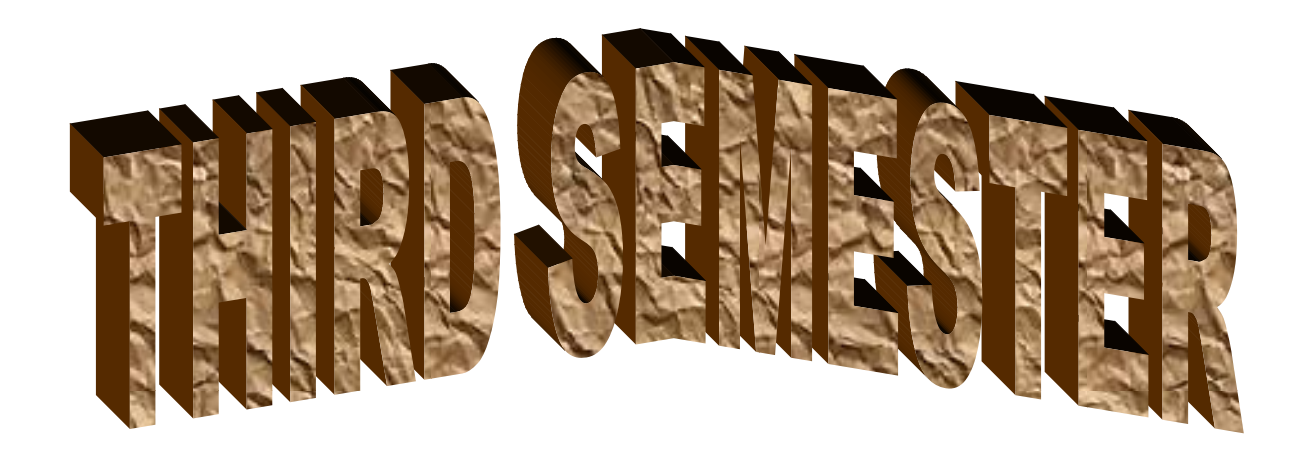

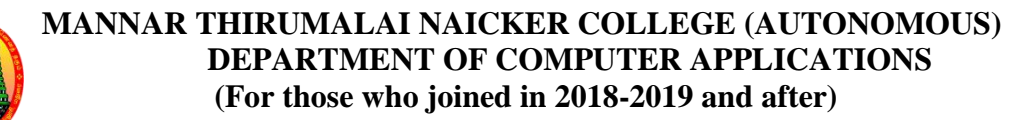

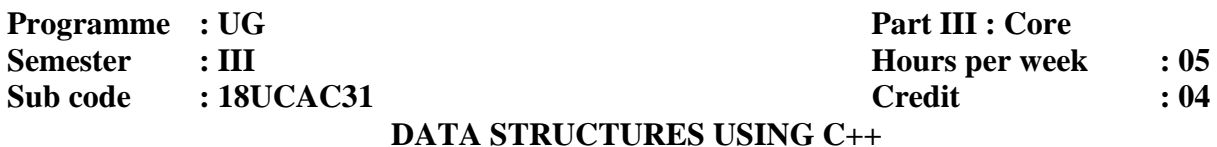

#### **Course Outcomes**

**CO1:** Gain knowledge to apply the major object-oriented concepts such as encapsulation, inheritance and polymorphism using C++.

**CO2:** Ability to summarize searching and sorting techniques

**CO3:** Gain knowledge about stack, queue and linked list operation

**C04:** Ability to have knowledge of tree and graph concepts.

#### **Unit - I**

**Principles Of Object Oriented Programming:** Basic Concepts Of Object Oriented Programming – Benefits Of OOP. **Beginning with C++:** Structure Of C++ Programming. **Tokens, Expressions and Control Structures :** Basic Data Types – User Defined Data Type - Derived Data Types -Operators in C++,Control Structures. **Functions in C++ :**Inline Function - Function Overloading. **Classes and Objects:** Specifying A Class – Define Member Function – Nesting Of Member Function – Array Of Objects –Friend Functions. **Constructors and Destructors:** Constructor – Parameterized Constructor – Copy Constructor - Destructor.

#### **Unit - II**

**Operator Overloading And Type Conversions :**Defining Operator Overloading – Overloading Unary Operators – Overloading Binary Operators – Rules for Overloading Operators. **Inheritance : Extending classes :** – Inheritance – Single Inheritance – Multilevel Inheritance – Multiple Inheritance-Hierarchical Inheritance – Virtual Base Classes. **Pointers , Virtual functions and Polymorphism**: Polymorphism – Pointer – Pointer To Object – This Pointer –Virtual Functions – Pure Virtual Functions.

#### **Unit - III**

**Arrays , Records and Pointers** : Arrays – Introduction – Linear Array – Representation Of Linear Array in Memory – Traversing Linear Array – Sorting – Linear Search – Binary Search – Multidimensional Array – Pointers – Records – Representation of Records in Memory – Matrices – Sparse Matrices.

#### **Unit - IV**

**Linked List :**Linked List – Introduction – Representation Of Linked List In Memory – Traversing a Linked List – Searching a Linked List – Memory Allocation – Insertion And Deletion in a Linked List – **Stack , Queues, Recursion :** Stack – Array Representation of Stacks - Linked Representation of Stacks –Application Of Stack – Recursion – Queues – Linked Representation Of Queues.
## **Unit - V**

**Trees :**Introduction – Binary Trees – Representing Binary Trees in Memory –Traversing Binary trees – Binary Search Trees – Searching and Inserting in Binary Search Trees.

## **Text books:**

1.Balagurusamy.E, "**Object Oriented Programming with C++",** McGraw Hill Education Private Limited, Sixth Edition, 2014, New Delhi.

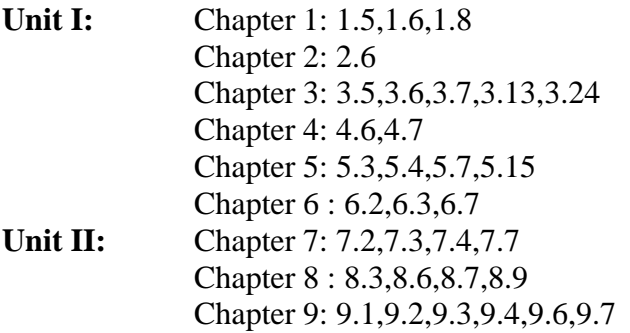

2. Sermour Lipschultz, "**Data Structure",** Tata McGraw – Hill Education Private Limited, Twentieth Reprint, 2011,New Delhi,

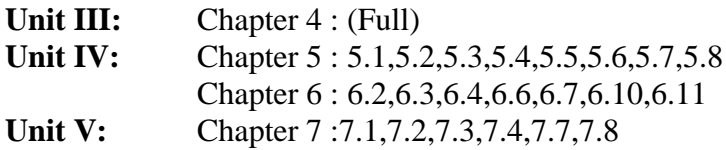

## **Reference Books:**

- 1. Ravichandran.D, "**Programming with C++",**Tata McGraw Hill Education (India) Private Limited, Sixth Reprint,2005, New Delhi.
- 2. Chitra.A, RajanPT, "**Data Structure**", Tata McGraw-Hill Education (India) Private Limited, Fifth Reprint,2011,New Delhi.
- 3. Ashok Kamthane.N , "**Introduction to Data Structure in C**", Pearson Education, 2004, New Delhi.

## **Website Reference:**

- 1.<https://www.tutorialspoint.com/cplusplus/>
- 2[.https://en.wikipedia.org/wiki/Data\\_structure](https://en.wikipedia.org/wiki/Data_structure)
- 3[.https://www.coursera.org/learn/data-structures](https://www.coursera.org/learn/data-structures)

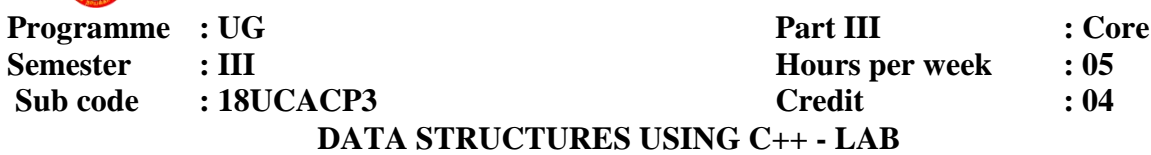

### **Course Outcomes**

**CO1:** Understand fundamentals of object-oriented programming concepts and helps students to develop programming skill in "C++" language

**CO2:** Use classes, constructors, destructors, inheritance, and operator over loading.in C++

**CO3:** Be aware of practical knowledge on the applications of data structures like arrays, strings, lists and trees.

**CO4:** Have practical knowledge on the applications of data structures Create Data structures and C++ Programming in the following concept:

- 1. To perform area calculation using function overloading (min 3 functions)
- 2. To perform string manipulation(three different types)using function overloading.
- 3. To swap two values between two class object using friend functions.
- 4. To find minimum of two numbers between twoclass objects using friend function.
- 5. To overload unary minus operator which changes sign of given vector(3 elements)
- 6. To overload binary + operator to adds two complex numbers.
- 7. To process electricity billing using single inheritance.
- 8. To process student mark list using multiple inheritance.
- 9. To process family details using hierarchical inheritance.
- 10. To process Multilevel inheritance.
- 11. To search an elements using linear search and binary search.
- 12. To perform stack operations using array.
- 13. To perform queue operations using array.
- 14. To perform stack operations using Linked List.
- 15. To perform queue operations using Linked List.
- 16. To sort N numbers using Bubble Sort.
- 17. To sort N numbers using Quick Sort.
- 18. To manipulate single Linked List.
- 19. To develop a Binary Search Tree.
- 20. To perform Tree Traversals.

## **Website Reference:**

- 1[.http://www.cppforschool.com/assignments.html](http://www.cppforschool.com/assignments.html)
- 2[.http://www.cs.miami.edu/home/geoff/Courses/MTH517-](http://www.cs.miami.edu/home/geoff/Courses/MTH517-00S/Assessment/LabTasks.html)

[00S/Assessment/LabTasks.html](http://www.cs.miami.edu/home/geoff/Courses/MTH517-00S/Assessment/LabTasks.html)

3[.http://mjcollege.ac.in/images/labmannuals/DATASTRLABMANUALBIT232.pdf](http://mjcollege.ac.in/images/labmannuals/DATASTRLABMANUALBIT232.pdf)

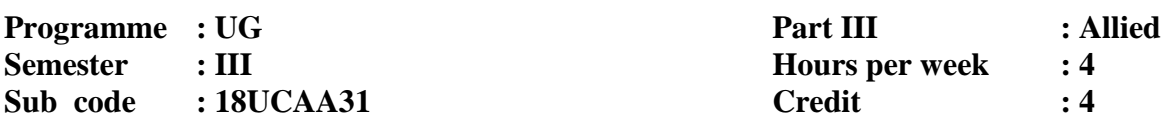

### **COMPUTER BASED FINANCIAL ACCOUNTING**

### **Course Outcomes**

**CO1:**To get the Knowledge about the important concepts and characteristics of accounting. **CO2:**To study the application of accounting in the general business environment.

- **CO3:**To make the student familiar with generally accepted accounting principles of financial accounting and their applications in business organizations and to enhance their accounting skill.
- **CO4:** Understand the importance and usefulness of Job costing and Job order processing.

### **UNIT I**

Introduction – Book Keeping – Accounting Principles – Concepts - Conventions – Classification of Accounts – Double Entry System.

### **UNIT II**

Journal – Ledger – Subsidiary books – Trial balance.

### **UNIT III**

Final accounts of Sole trading concern with adjustments. (Simple Problems only)

### **UNIT IV**

Introduction to Tally ERP 9 – Creating a Company - Altering and Deleting a Company - Gateway of Tally & User Interface - Accounts Group - Vouchers - VAT(Value Added Tax) - Accounts Reports.

### **UNIT V**

GST(Goods & Service Tax) - Activating Tally in GST - Setting up GST(Company Level, Ledger Level or Inventory Level) - GST Taxes & Invoices - Understanding CGST, SGCT, IGST & UTGST - Creating GST masters in Tally(Purchase voucher with GST, Sales voucher with GST, etc.,) - GST Reports and Returns.

## **Text Book:**

1. Gupta.R.L, RadhaSwamy,"**Advanced Accountancy",** Sultan Chand & Sons (P) Ltd., Reprint 2011, New Delhi. Unit 1: Chapter 2 (1.2.1-1.2.16)

Chapter 3 (1.3.1-1.3.6)

Unit 2: Chapter 5 (1.5.1-1.5.25)

Chapter 6 (1.6.1-1.6.34)

Unit 3: Chapter 7 (1.7.1-1.7.39)

Chapter 8 (1.8.1-1.8.40)

2. Palanivel.S, "**Tally Accounting Software",** Margham Publications, 2007, Chennai.

Unit 4: Page No. 21-30, 85-98.

3. Rajesh chheda," **Learn Tally ERP 9 with GST & E-Way Bill",**2018

Unit 5: Page No. 99-178,351-384.

## **Reference Books:**

- 1. Jain.S.P,Narang.L**," Advanced Accountancy**", Kalyani Publishers,2004, New Delhi.
- 2. Vikas Gupta,"Comdex Business Accounting with MS Excel 2010 and Tally. ERP 9 Course Kit", Dream Tech Press, 2010, New Delhi.
- 3. "**Official guide to Financial accounting using Tally ERP 9 with GST",** BPB Publications,2018.

## **Website Reference:**

- **1.** <http://ncert.nic.in/ncerts/l/keac213.pdf>
- **2.** https://study.com/academy/lesson/what-is-a-computerized-accounting-system-typesadvantages- disadvantages.html
- **3.** https://www.slideshare.net/GaganJyoti/gndu-bcr

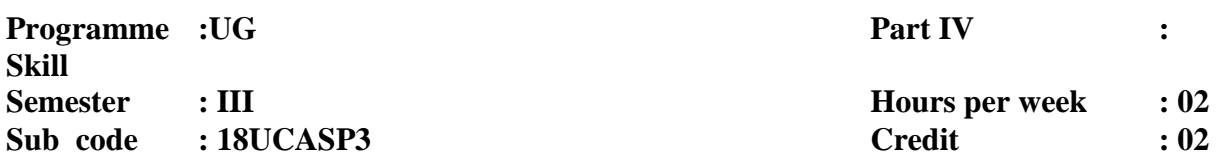

### **TALLY - LAB**

#### **Course Outcomes**

**CO1:**To impart knowledge regarding concepts of Financial accounting. Tally is an accounting package which is used for learning to maintain accounts.

**CO2:**To impartpractical training on this software so that students could apply its various aspects in their day to day business/professional activities

**CO3:**To help future entrepreneur in managing their financial accounting along with business operation through practical session

**CO4:**To familiarize financial reporting and related key accounting assumptions and principles.

- 1. Company Creation
- 2. Ledger Creation
- 3. Voucher Creation
	- a) Receipt voucher
	- b) Payment voucher
	- c) Contra voucher
	- d) Journal voucher
	- e) Sales voucher
	- f) Purchase voucher
- 4. View Reports
	- a) Purchase Register
	- b) Sales Register
	- c) Journal Register
	- d) Outstanding Receivable
	- e) Outstanding Payable
	- f) Final accounts
	- g) Day Book
- 5. Printing the Reports
	- a) Multi-Accounts printing
	- b) Final Accounts Printing
	- c) Cheque printing

## **Website References**

- 1. **[https://tallylab.com](https://tallylab.com/)**
- 2. **<https://www.scribd.com/doc/50377618/Tally-lab-manual-doc>**
- 3. **http://www.wbcsoftwarelab.com/tally-erp9.html**

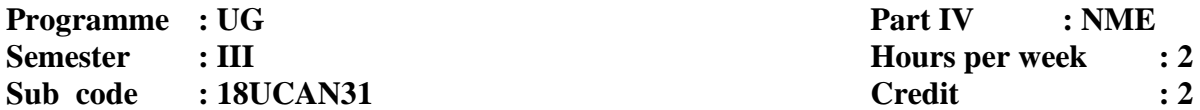

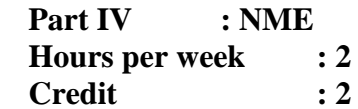

## **MULTIMEDIA - LAB**

### **Course Outcomes**

**CO1:** To familiarize with Photoshop tools.

**CO2:** To understand the animation techniques using Adobe Flash.

**CO3:** To understand the concept of mixing audio and video with text.

**CO4:** To motivate them towards developing their career in the area of multimedia and internet applications to improve employability skill

### **PHOTOSHOP**

- 1. Changing Color Modes.
- 2. Pattern Setting.
- 3. Mirror Image.
- 4. Changing Black /White Image to Color and vice versa.
- 5. Stroking Effect.
- 6. Merge Text and Image.
- 7. Shadow of an image.
- 8. Morphing.
- 9. Composite of two Images.

### **FLASH**

1. Create an animation with the following features: WELCOME

i) Letters should appear one by one.

ii) The fill color of the text should change to a different color after the display of the Full word.

2. Simulate movement of a Cloud.

3. Create an animation to indicate a ball bouncing on steps.

### **Website References**

- 1. <http://mmlab.ie.cuhk.edu.hk/>
- 2. <http://multimedialab.truman.edu/>
- 3. <https://it.brown.edu/services/type/multimedia-labs>

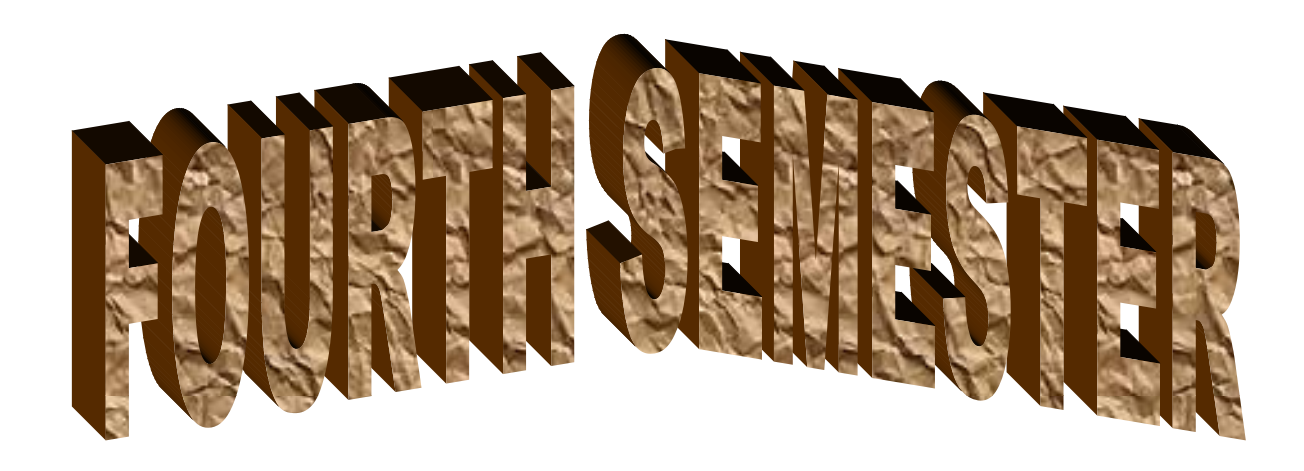

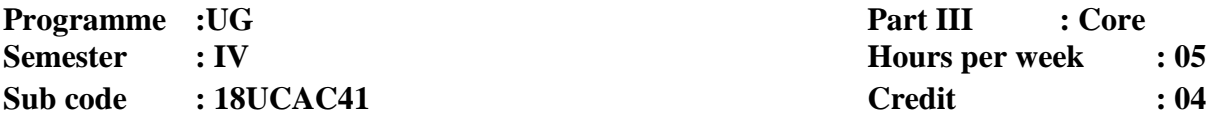

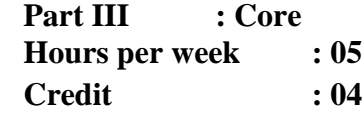

### **JAVA PROGRAMMING**

#### **Course Outcomes**

**CO1:** Gain knowledge about basic java language syntax and semantics to write java programs and use concepts such as variables, conditional and iterative execution methods etc.

**CO2:** Understanding the fundamentals of object-oriented programming in java,including defining classes, objects, invoking methods etc. and exception handling mechanisms.

**CO3:** Understand the principles of inheritance, packages and interfaces.

**CO4:** To learn the uses of Java in a variety of technologies and on different platforms

### **UNIT I**

**Fundamentals of object-oriented programming:** Introduction-Object oriented paradigm-Basic concepts of object oriented programming-Benefits of OOP-Applications of OOPs**. Java Evolution:** Java Features – Java and Internet– Simple Java Programs – Java Program Structure. **Class, Objects and Methods:** Defining a Class – Fields Declaration – Methods Declaration – Creating Objects – Accessing class members – Constructors – Methods Overloading – Static Members – Nesting of Methods – Inheritance – Overriding Methods – Final Variables and Methods – Final Classes – Finalizer Methods – Abstract Methods and Classes

## **UNIT II**

**Arrays, Strings and Vectors:** One – dimensional Arrays – creating an Array – Two dimensional Arrays – Strings – Vectors – Wrapper Classes – Enumerated Types. **Interfaces:Multiple Inheritance :** Defining Interfaces – Extending Interfaces – Implementing Interfaces – Accessing Interface Variables. **Packages:** Java API Packages – Using system Packages – Naming Conventions – Creating Packages – Accessing a Package – Using a Package – Adding a Class to a Package – Hiding Classes – Static Import.

## **UNIT III**

**Multithreaded Programming:** Creating Threads – Extending the Thread Class – Stopping and Blocking a Thread – Life Cycle of a Thread – Using Thread Methods – Thread Exceptions – Thread Priority – Synchronization – Implementing the Runnable Interface. **Managing Errors and Exceptions:** Types of Errors – Exceptions – Syntax of Exception Handling Code – Multiple Catch Statements – Using Finally Statement – Throwing our own Exceptions – Using Exceptions for debugging.

## **UNIT IV**

**Applet Programming:** How Applets differ from Applications – Preparing to write Applets – Building Applet Code – Applet Life Cycle – Creating an executable Applet – Designing a WebPage – Applet Tag – Adding Applet to HTML file – Running the Applet. **Graphics Programming:** The Graphics Class – Lines and Rectangles – Circles and Ellipses, Drawing Arcs – Drawing Polygons – Line Graphs – Using Control Loops in Applets – Drawing Bar Charts.

## **UNIT V**

**Managing Input/Output Files in Java:** Concept of Streams – Stream Classes – Byte Stream Classes – Character Stream Classes – Using Streams – Other Useful I/O Classes – Using the file Class – I/O Exceptions – Creation of Files – Reading / Writing Characters – Reading / Writing Bytes – Handling Primitive Data Types – Concatenating and Buffering Files – Random Access Files – Interactive Input and Output.

## **Text Book:**

1. Balagurusamy.E, "**Programming with Java**", Tata McGraw Hill Private Limited, 4th Edition, 2010, New Delhi.

Unit I: Chapter 1(Full)

Chapter 2 (2.2,2.4) Chapter 3(3.2,3.5) Chapter 8(8.1-8.16) Unit II: Chapter 9(9.2 to 9.8),

Chapter 10(10.2 to 10.5),

Chapter 11(11.2 to 11.10),

Unit III: Chapter 12(12.2 to 12.10),

Chapter 13(13.2 to 13.8),

Unit IV: Chapter 14(14.2 to 14.10),

Chapter 15(15.2 to 15.10),

Unit V: Chapter 16(16.2 to 16.16)

## **Reference Books:**

- 1. Radha Krishna.P, **"Object Oriented Programming with Java",** University Press India Private Limited, 3rd Edition, 2008,Hyderabad.
- 2. Debasish Jana, "**Java Object Oriented Programming Paradigm**", Prentice Hall of India Private Limited, 3rd Edition, 2008 New Delhi.
- 3. Xavier.C, "**Programming with Java**", Scitech Publication India Private Limited, 3 rd Edition, 2004, Chennai.
- 4. Herbert Schildt, "**Java 2 - The Complete Reference",** TMH, 5th Edition, 2005, New Delhi.

## **Website References**

- 1. <https://www.programiz.com/java-programming/examples>
- 2. <https://www.programiz.com/java-programming>
- 3. https://www.programmingsimplified.com/java-source-codes

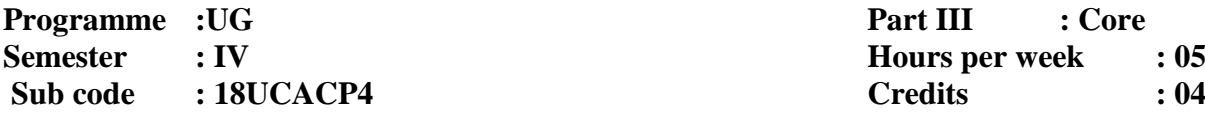

**Hours per week**  $: 05$ 

## **JAVA PROGRAMMING - LAB**

#### **Course Outcomes**

**CO1:** Understand fundamentals of programming such as variables, conditional and iterative execution, methods, etc

**CO2:** Understand fundamentals of object-oriented programming in Java, including defining classes, invoking methods, using class libraries, etc.

**CO3:** Be aware of the important topics and principles of software development.

**C04:** Have the ability to write a computer program to solve specified problems. Create Java Programming in the following concept:

- 1. To find Sum of Digits of a given number using class and Objects.
- 2. To perform addition of complex numbers using class and objects.
- 3. To perform multiplication of matrices using class and methods.
- 4. Program using conscetors
- 5. To perform volume calculation using method overloading
- 6. Program using array concept.
- 7. String manipulation functions
- 8. Using command line arguments, test if the given string is palindrome or not.
- 9. Create a list with set of names and copy them into another list in reverse order. If any name contains numeric value, throw an exception "InvalidName".
- 10. To calculate area using single inheritance
- 11. Using multilevel inheritance, process student marks
- 12. Create a package called "Arithmetic" that contains methods to deal with all arithmetic operations. Also, write a program to use this package
- 13. Program using final class.
- 14. Create two threads such that one thread should print even no"s and another to print odd no"s up to a given range.
- 15. Define user defined exception called "Marks Out Of Bound", that is thrown if the entered marks are greater than 100.
- 16. Write an Applet to draw a Human Face.
- 17. Write an Applet to illustrate the sequence of events in an applet.
- 18. Write an Applet to design a simple calculator.
- 19. Write an Applet to receive three Numeric values as input from the user and to display the largest of these on the screen.
- 20. Program using file operation.

## **Website References**

- 1. <http://www.buildingjavaprograms.com/labs/lab1-basics.shtml>
- 2. <http://dte.kar.nic.in/STDNTS/CS%20IS/java%20programming.pdf>
- 3. http://www.cse.iitd.ernet.in/~naveen/courses/CSL201/module-java.pdf

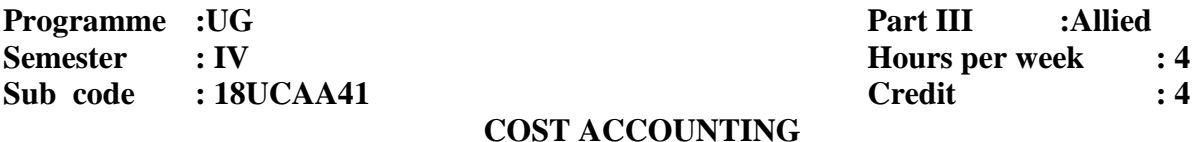

### **Course Outcomes**

**CO1:**To acquaint the students with basic concepts used in cost accounting and various methods involved in cost ascertainment systems.

**CO2:**To train the students in finding the cost of products using different methods of costing.

**CO3:**To provide the student knowledge about use of costing data for planning, controls and decision making and enhance their accounting skill.

**CO4:** Use accounting methods of cost calculation.

### **UNIT I**

Introduction**:** Definition of Costing – Important use of costing – Objects & advantages of costing – Difference between Cost & Financial accounts – Installation of costing system – Analysis and classification of costs – Preparation of cost sheet.

### **UNIT II**

Materials: Maintenance of stores & records, Different levels of stock of materials – E.O.Q – Perpetual Inventory System – ABC Analysis – Stores Ledger – Pricing of material issues (FIFO, LIFO and Average Methods)

### **UNIT III**

Labour: Labour Turn over – Methods of Remunerating Labour – Incentive Schemes.

### **UNIT IV**

Overheads**:** Meaning – Classification of overhead – Allocation – Apportionment & Absorption of overheads.

### **UNIT V**

Budget and Budgetary Control: Meaning – Objectives – Advantages – Limitations – Classification of Budgets – Preparation of Functional budgets – Cash, Flexible and Master budget.

## **Text Book**

- 1. Maheswar.S.N**,"Cost Accounting",** Sultan Chand & Sons (P) Ltd., Reprinted 2011, New Delhi.
- Unit I Chapters 1(Full),  $2$ (Full)
- Unit II Chapters 3(Full), 4(Full)
- Unit III Chapters 6(Full), 7(Full)

Unit IV– Chapters 9(Full), 10(Full)

Unit V - Section C (C.1-C.52)

## **Reference Books:**

- 1. Jain.S.P and Narang.K.L,"**Cost Accounting**", Kalyani Publishers, Reprinted 2011, New Delhi.
- 2. Pillaiand.R.S.N, Bhagavathy.S,"**Cost Accounting",**S.Chand Company Ltd, Reprint with corrections 2011, New Delhi.
- 3. Jain, Narang.S, 8th rev ed Kalyani.K," **Advanced** *Cost* **& Management** *Accounting",* 4th edition Note: The Questions should be asked in the ratio of 60% as problems and 40% as theory.

## **Website Reference:**

- **1. <https://cleartax.in/s/cost-accounting>**
- **2. <https://www.accountingcoach.com/blog/what-is-cost-accounting>**
- **3. <https://www.investopedia.com/terms/c/cost-accounting.asp>**

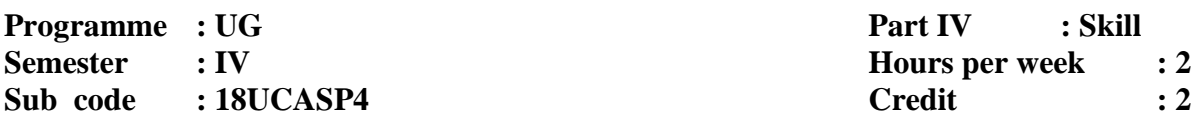

### **ANDROID APPLICATION DEVELOPMENT- LAB**

### **Course Outcomes**

**CO1:** To learn the basic concepts of Android platform.

- **CO2:** To write simple GUI applications, use built-in widgets and components, work with the database to store data locally, and much more.
- **CO3:** Ability to write apps for Android devices.
- **CO4:** Integrate applications with enterprise web and location-based services provide employability skill

All the Experiments of Mobile Application Development Lab are developed using Android Studio.

- 1. Write a program to develop an application that uses GUI components Font and Colours.
- 2. Write a program to design a simple User Interface layout
- 3. Create an application that uses Layout Managers and Event listeners.
- 4. Develop a native calculator application.
- 5. Write an application that draws basic graphical primitives on the screen.
- 6. Write a mobile application that creates alarm clock.
- 7. Develop an application that makes use of database.
- 8. Develop an application that makes use of RSS Feed.
- 9. Develop an application that implements Multithreading.
- 10. Develop a native application that uses GPS location information.
- 11. Implement an application that writes data to the SD card.
- 12. Implement an application that creates an alert upon receiving a message.

#### **Website Reference:**

- 1. <https://www.tutorialspoint.com/android/>
- 2. <https://www.javatpoint.com/android-tutorial>
- 3. <https://developer.android.com/guide/>

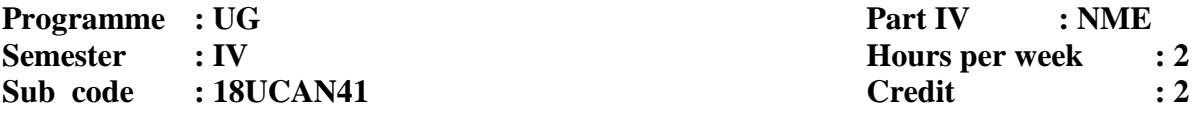

### **ANIMATION - LAB**

#### **Course Outcomes**

**CO1:** Develop the skill & knowledge in 3D Modelling & Animation.

**CO2:** Understand the function either as an entrepreneur or can take up jobs in the multimedia and animation industry,

**CO3:** Develop the skill and creativity by practicing video studios, edit set-up and other special effects

**C04:** Create a 3D environment featuring lighting and textures.

1-Animation exercises on following principles:

Squash and Stretch, Anticipation, Staging, Straight ahead and pose to pose, Follow through and Overlapping action Ease in and ease out Motion in Arcs Secondary action Timing Exaggeration Solid drawing, Appeal, Mass and weight, Character acting

Volume.

2-Create a white board animation with stop motion technique.

3-Create a Paper cut out Animation

4-Clay modeling of a character and its prop

5-Create a short animation with clay characters.

### **Website References**

- 1. [http://minyos.its.rmit.edu.au/aim/a\\_notes/anim\\_contents.html](http://minyos.its.rmit.edu.au/aim/a_notes/anim_contents.html)
- 2. <https://www.comp.nus.edu.sg/~pptlabs/docs/animation-lab.html>
- 3. http://dte.kar.nic.in/STDNTS/CS%20IS/multimedia%20lab%20programs.pdf

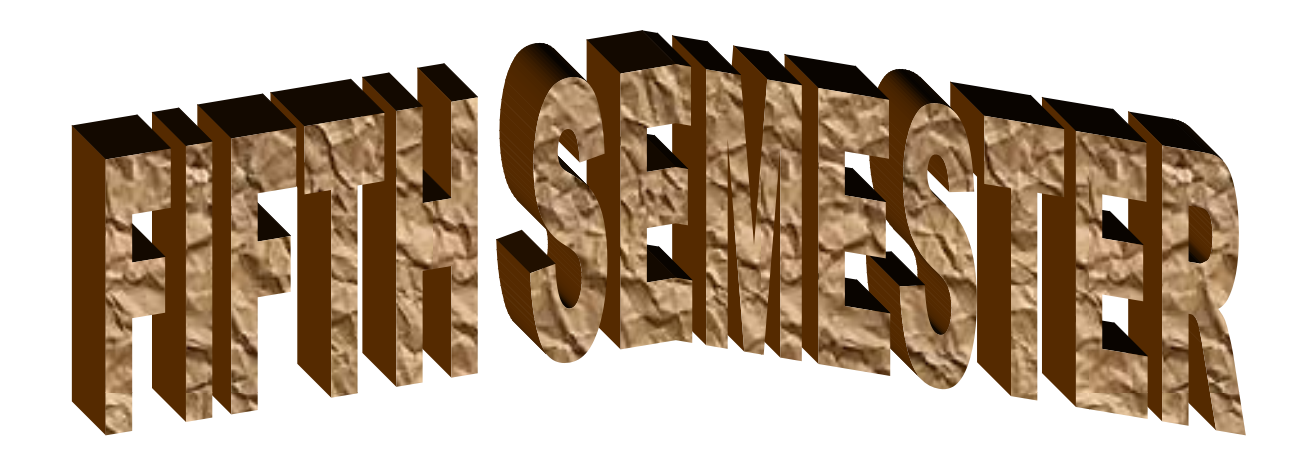

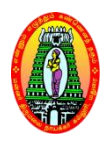

# **MANNAR THIRUMALAI NAICKER COLLEGE** (Autonomous) **DEPARTMENT OF COMPUTER APPLICATIONS**

**(For those who joined in 2018-2019 and after)**

**Programme : BCA Part III : CORE Semester : V** Hours : 06 **Subject Code : 18UCAC51 Credits : 05** 

## **OPERATING SYSTEMS**

## **Course Outcomes**

On successful completion of the course, the students will be able to

- **CO1** Define Operating System, its components and Goals, basic concepts, structure and functions of operating systems
- **CO2** Explain the mutual exclusion primitives, semaphores and concurrent programming.
- **CO3** Implement processor scheduling, deadlock prevention and avoidance for a given scenario
- **CO4** Compare contiguous vs Noncontiguous memory allocation and Fixed and Variable Partition Multiprogramming.
- **CO5** Analyze the necessity of Disk Scheduling and various file systems.

## **UNIT I**

Introduction to Operating System: Introduction - What Is An Operating Systems - Operating System Components And Goals - Operating System Architecture. Process Concepts: Introduction - Process States - Process Management- Interrupts - Interprocess Communication

## **UNIT II**

Asynchronous Concurrent Execution: Introduction - Mutual Exclusion - Implementing Mutual Exclusion Primitives - Software Solutions To The Mutual Exclusion Problem - Hardware Solution To The Mutual Exclusion Problem - Semaphores.Concurrent Programming: Introduction - Monitors

## **UNIT III**

Deadlock And Indefinite Postponement: Introduction - Examples of Deadlock - Related Problem Indefinite Postponement, Resource Concepts - Four Necessary Conditions For Deadlock - Deadlock Solution - Deadlock Prevention - Deadlock Avoidance With Dijkstra"sBanker"sAlgorithm - Deadlock Detection - Deadlock Recovery.Processor Scheduling: Introduction - Scheduling Levels - Preemptive Vs Non-Preemptive Scheduling Priorities - Scheduling Objective - Scheduling Criteria - Scheduling Algorithm

## **UNIT IV**

Real Memory Organization And Management: Introduction - Memory Organization - Memory Management - Memory Hierarchy - Memory Management Strategies - Contiguous Vs Non ContiguousMemory Allocation - Fixed Partition Multiprogramming - Variable Partition Multiprogramming Virtual Memory Management: Introduction - Page Replacement - Page Replacement Strategies - Page Font Frequency - Page Size.

## **UNIT V**

Disk Performance Optimization: Introduction - Why Disk Scheduling Necessary - Disk Scheduling Strategies - Rotational Optimization File and Database System: Introduction - Data Hierarchy - File System - File Organization - File Allocation - Free Space Management - File Access Control

## **Text Book:**

1. Operating Systems by H.M.Deitel, P.J.Deitel, D.R.Choffnes - Pearson Education, Third Edition, 2008.

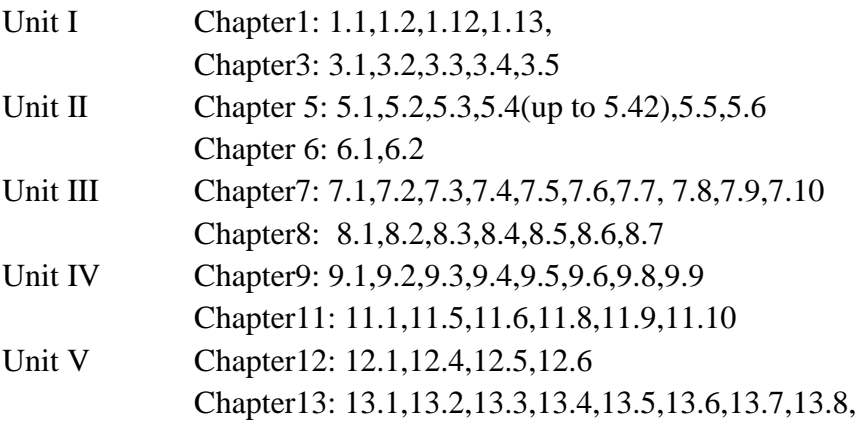

## **Reference Books**

- 1. An Introduction to Operating Systems Concepts and Practice By Pramod Chandra P.Bhatt, PHI 2nd Edition, 2008.
- 2. Silberschatz A, Galvin P.B., Gange G, Operating System Concepts, John Wiley& Sons, INC,New Delhi, Sixth Edition, 2002.
- 3. Milan Milenkovic, Operating System Concepts and Design, Tata McGraw Hill, New Delhi, Third Edition, 1997.

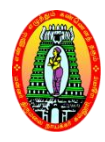

# **MANNAR THIRUMALAI NAICKER COLLEGE** (Autonomous) **DEPARTMENT OF COMPUTER APPLICATIONS**

## **(For those who joined in 2018-2019 and after)**

## **Programme** : BCA Part III: Core **Semester : V Hours : 06**

**Subject code : 18UCAC52 Credits: 05** 

## **RELATIONAL DATABASE MANAGEMENT SYSTEM**

## **Course Outcomes**

On successful completion of the course, the students will be able to

- **CO1** Enumerate the underlying concepts of the management of database systems.
- **CO2** Explain the structure and model of the relational database System
- **CO3** Design a database based on a data model considering thenormalization to a specified level
- **CO4** Write a SQL queries for user specification.
- **CO5** Design multiple tables using group functions, sub queries and Implement cursor and trigger concept for a given scenario

## **UNIT I**

Data, Information and Information Processing: Introduction – Definition of information, Quality of information. Files, File organization and file structures: Introduction – Operations on files – File storage organization – Storage media. Introduction to Database Management System (DBMS): Introduction – Why a database – Characteristics of data – Data Base Management System – Why DBMS – Types of DBMS.- RDBMS: Introduction – RDBMS terminology

## **UNIT II**

Relational data structure – Relational data manipulation – Codd"s rules. Entity Relationship (ER) modelling: ER model – Components of an ER model – ER modelling symbols -Data Normalization: Introduction – First Normal Form – Second Normal Form – Third Normal Form – Boyce – Codd Normal Form – Fourth Normal Form – Fifth Normal Form – Denormalization

## **UNITIII**

Relational algebra –Relational calculus. Structured Query Language:: Introduction – Characteristics and Advantages of SQL – SQL data types and Literals – Types of SQL commands – SQL operators – Arithmetic, Comparison, Logical operators - Set operators – Operator precedence.

## **UNIT IV**

Tables- Views - Indexes – Nulls - Aggregate functions -. Insert, Update and Delete operations: Insert statement – Bulk inserts of data – Update statement – Delete statement.

## **UNITV**

PLSQL: Introduction – Cursor - Cursor operations – Cursor positions – Cursor coding guidelines. Joins and Unions: Joins – Unions. Triggers: Types of triggers – Trigger syntax – Combining Trigger types – Setting inserted values – Enabling / Disabling, Replacing and Dropping Triggers – Advantages and disadvantages of triggers.

## **Text Book:**

1. Alexis Leon and Mathews Leon, Database Management Systems, LeonVikas Publishing, New Delhi, 1999.

Unit I - Chapter 1, 3, 5 Unit II – Chapter 7, 9 Unit III - Chapter 11, 12, 14 Unit IV - Chapter 15, 18, 19 Unit V - Chapter 20, 21, 25

## **Reference Books:**

- 1. Abraham Silberschtz, Henry F. Korth, S.Sudershan, Data Base System Concepts, 4th Edition, McGraw Hill International Editions, New Delhi, 2002.
- 2. Date C.J., An Introduction to Database Systems Vol.1, Narosha Publishing House, New Delhi, 1995.
- 3. Rob, Coronel, "Database Systems",Seventh Edition, Cengage Learning.
- 4. Elmasri, R. and S. B. Navathe: Fundamentals of Database Systems (5th Ed.), Addison Wesley, 2007.
- 5. Jeffrey A. Hoffer, Mary B. Prescott, and Fred R. McFadden. Modern Database Management (8th Ed.). Prentice-Hall, 2007.

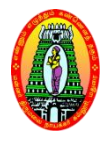

**Programme** : BCA Part III: **Core Semester** : V **Hours : 06 Subject Code : 18UCACP5 Credits: 05**

## **VB .NET PROGRAMMING AND RDBMS – LAB**

### **Course Outcomes**

On successful completion of the course, the students will be able to

- **CO1** Compute Console Application using VB.NET
- **CO2** Use Standard controls for creating windows based applications
- **CO3** Use the database from a front end application
- **CO4** Write SQL queries to user specifications
- **CO5** Develop cursors, triggers, procedures, user defined functions and designaccurate and PLSQL programs in Oracle

Develop programs based on the following concepts

### Console Application

- 1. Check the case of the character
- 2. Check the vowels
- Windows Application
	- 1. Menu editor
	- 2. Design form to create Calculator Application.
	- 3. Design a logon form and validate it.
	- 4. Design a form to create digital clock.
	- 5. Design form to select image from list and display it in the picture box.
	- 6. Timer based quiz
	- 7. Design a form to open and save files using menus.
	- 8. ADO control
	- 9. Display records using data grid views
	- 10. Add, edit and modify data grid

## SQL

- 1. DDL, DML and TCL Commands
- 2. Implementation of queries for student Database.
- 3. Implementation of queries for employee Database.

## PL/SQL

- 1. Factorial of a Number
- 2. Check whether a number is prime or not.
- 3. Fibonacci Series.
- 4. Odd or even number
- 5. Manipulation of Student Database using Cursor
- 6. Triggering the employee table
- 7. Manipulation of Library Database using procedure and function..
- 8. Package Creation.

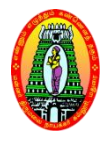

# **MANNAR THIRUMALAI NAICKER COLLEGE** (Autonomous) **DEPARTMENT OF COMPUTER APPLICATIONS**

## **(For those who joined in 2018-2019 and after)**

## **Programme : BCA** Part III : Skill **Semester : V** Hours : 02 **Subject Code :18UCAS51 Credits : 02**

**Course Outcomes**

## **COMPUTER NETWORKS**

On successful completion of the course, the students will be able to

- **CO1** Explain about building blocks of Computer Networks, components and transmission media.
- **CO2** Demonstrate the functionalities and protocols in the layers of ISO/OSI network model
- **CO3** Make use of data link layer protocols in Error detection and correction
- **CO4** Examine the Forwarding and multicast routing protocols
- **CO5** Justify how digital signatures are used to provide authentication

## **UNIT I**

Introduction: Data communication– Networks – Protocols and Standards – Network Models: Layered Tasks–The OSI Model – Layers in the OSI Model –TCP/IP protocol suite.

## **UNIT II**

Transmission Media: Guided media – Unguided media (Wireless) – Radio waves, Microwaves, Infrared –Wireless WANs: Cellular Telephone and Satellite Networks: Cellular Telephony – Satellite Networks.

## **UNIT III**

Error Detection and Correction: Introduction – Block Coding – Linear Block Codes – Cyclic Codes – Checksum –Data Link Control: Framing – Flow control and Error control – Protocols – Noiseless Channels–Noisy Channels.

## **UNIT IV**

Network Layer: Delivery, Forwarding and Routing: Delivery– Forwarding – Multicast Routing Protocols.

## **UNIT V**

Network Security: Security services – Message confidentiality – Message Integrity – Message Authentication – Digital Signature – Entity Authentication

## **Text Book:**

1. Behrouz A. Forouzan, Data Communications and Networking, TataMcGraw Hill Education Private Limited, New Delhi, Fourth Edition, 2007.

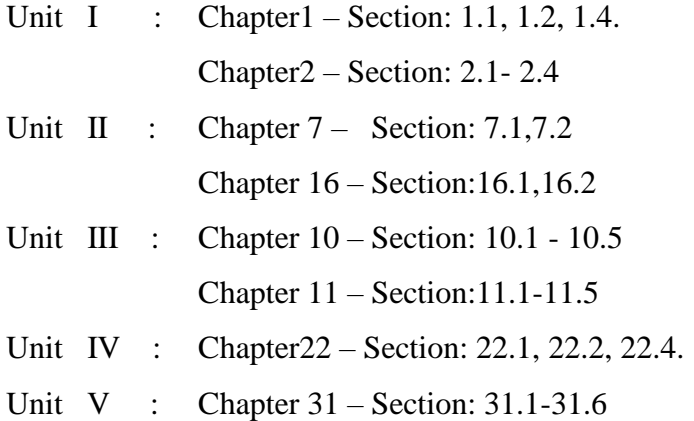

### **Reference Books:**

- 1. Andrew S.Tanenbaum, Computer Network, Prentice Hall of India, New Delhi, Fifth Edition, 2014.
- 2. PrakeshC.Gupta, Data Communications & Computer Networks, Prentice Hall of India, New Delhi, Third Edition, 2006.
- 3. William Stallings, Data and Computer Communications, Prentice Hall of India, New Delhi, Seventh Edition, 2004.

## **Websites:**

- 1. <https://www.studytonight.com/computer-networks/>
- 2. <https://www.computernetworkingnotes.com/networking-tutorials/>
- **3.** <https://nptel.ac.in/downloads/106105080/>

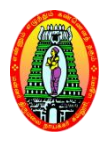

# **MANNAR THIRUMALAI NAICKER COLLEGE** (Autonomous) **DEPARTMENT OF COMPUTER APPLICATIONS**

## **(For those who joined in 2018-2019 and after)**

### **Programme : BCA** Part III : Elective **Semester : V Hours** : 05 **Subject Code : 18UCAE51 Credits : 04 DATA MINING AND WAREHOUSING**

### **Course Outcomes**

On successful completion of the course, the students will be able to

- **CO1** Understand Data Warehouse fundamentals, Data Mining Principles
- **CO2** Design data warehouse with dimensional modelling and apply OLAP operations
- **CO3** Identify appropriate data mining algorithms to solve real world problems
- **CO4** Compare and evaluate different data mining techniques like classification, prediction, Clustering and Association Rule Mining.
- **CO5** Describe complex data types with respect to spatial and web mining

## **UNIT I**

Data Warehousing: Introduction –Datawarehouse architecture – Dimensional modelling – Categorisation of hierarchies – Aggregate function – Summarisability– OLAP operations.

## **UNIT II**

Data mining: What is data mining? – Data mining Definitions – KDD vs Data mining – DBMS vs DM – Other related areas – DM techniques – Other mining problems – Issues and challenges in DM – DM application areas – DM applications – Case studies.

## **UNIT III**

Association Rules: What is an association rule – Methods to discover association rules - Apriori algorithm – Partition algorithm – Rapid Association Rule Mining (RARM).

## **UNIT IV**

Clustering techniques: Clustering Paradigms – Partitioning algorithms – KMedoid Algorithms - CLARA – CLARANS – Hierarchical clustering DBscan – Categorical clustering algorithm – STIRR. Decision trees: What is a decision tree?-Tree construction principle – Best split –Splitting indices – Splitting Criteria – Decision tree construction algorithms – CART – ID3– C4.5.

## **UNIT V**

Web mining: Introduction – Web mining – Web content mining – Web structure mining – Web usage mining – Unstructured text.

## **Text Book:**

1. Arun K. Pujari, Data mining techniques, Universities Press, Third edition, Hyderabad, 2013.

Unit 1: Chapter 2 Section 2.1-2.6, 2.8

Unit 2: Chapter 3 Section 3.2-3.11

Unit 3: Chapter 4 Section 4.2-4.5,4.10

Unit 4: Chapter 5 Section 5.2-5.8,5.11,5.12 Chapter 6 Section 6.2-6.10

Unit 5: Chapter 10 Section 10.1-10.5, 10.7

### **Reference Books:**

- 1. M. H. Dunham, Data Mining: Introductory and Advanced Topics, Pearson Education, New Delhi, 2001.
- 2. D. Hand, H. Mannila and P. Smyth, Principles of Data Mining, Prentice-Hall, New Delhi, 2001

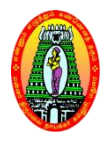

# **MANNAR THIRUMALAI NAICKER COLLEGE** (Autonomous) **DEPARTMENT OF COMPUTER APPLICATIONS**

**(For those who joined in 2018-2019 and after)**

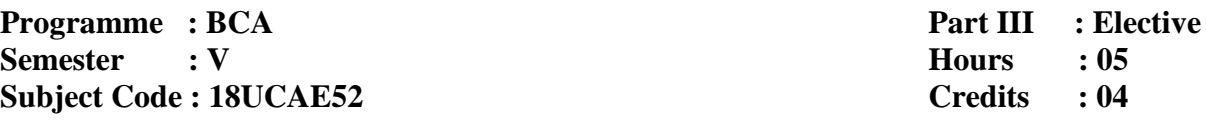

## **WEB TECHNOLOGY**

## **Course Outcomes**

On successful completion of the course, the students will be able to

- **CO1** Describe the development of the World Wide Web and understand the basic concepts of internet, internet standards and protocols.
- **CO2** Develop a webpage using various html tags.
- **CO3** Analyze, identify and define the technology required to build and implement a website
- **CO4** Justify various development tool using to design a webpage and web application
- **CO5** Design a dynamic webpage.

## **UNIT I**

Introduction to the Internet: Computers in Business – Networking –Internet – Electronic Mail – Resource Sharing – Gopher – World Wide Web – Usenet – Telnet. Internet Technologies: Modem – Internet Addressing – Physical Connections – Telephone Lines. Internet Browsers: Internet Explorer – Netscape Navigator.

## **UNIT II**

Introduction to HTML: Designing a Home Page – History of HTML – HTML Generations – HTML Documents – Anchor Tag – Hyper Links. Head and Body Sections: Header Section – Title – Prologue – Links –Colorful Web Page – Comment Lines. Designing the Body Section: Heading Printing – Aligning the Headings – Horizontal Rule – Paragraph – Tab Settings – Images and Pictures. Ordered and Unordered Lists: Lists – Unordered Lists – Heading in a List – Ordered Lists –Nested Lists.

## **UNIT III**

Table Handling: Tables – Tables Creation in HTML –Width of the Table and Cells – Cells Spanning Multiple Rows/Columns – Coloring Cells – Column Specification. Frames: Frameset Definition – Frame Definition – Nested Framesets. Forms: Action Attribute – Method Attribute – Enctype attribute – Drop Down List.

## **UNIT IV**

JAVASCRIPT: Introduction – Language Elements – Objects of JavaScript – Other Objects – Arrays – Worked Examples.

## **UNIT V**

VBSCRIPT: Introduction – Embedding VBScript Code in an HTML Document – Comments – Variables – Operators – Procedures – Conditional Statements – Looping Constructs – Objects and VBScript – Cookies – XML – CSS.

## **Text Books:**

- 1. C.Xavier, **World Wide Web Design with HTML**, Tata McGraw-Hill Publishing Company Limited, New Delhi, 2000.
- 2. N.P. Gopalan and J. Akilandeswari, **Web Technology**: A Developer"s Perspective, PHI Learning Private Limited, Delhi, Second Edition,2014.

## **Text Book1:**

Unit I Chapters – 1.1 To 1.9, 2.1 To 2.4, 3.1 To 3.2

Unit II Chapters – 4.1 To 4.6, 5.1 To 5.6, 6.1 To 6.6, 7.1 To 7.5

Unit III Chapters – 8.1 To 8.6, 10.1 To 10.3, 12.1 To 12.4

## **Text Book2:**

Unit IV Chapters – 5

Unit V Chapters – 6

## **Reference Books:**

- 1. Steven Holzner, HTML Black Book, Dream Tech Press, Tata McGraw Hill, New Delhi, 2001.
- 2. Ivan Bayross, HTML, JavaScript, DHTML and PHP, BPB Publications, New Delhi, 4th Revised Edition, 2005.

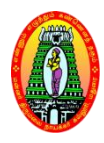

**Programme : BCA Part III : Elective Semester : V Hours : 05 SubjectCode:18UCAE53 Credits : 04**

## **COMPUTER GRAPHICS**

## **Course Outcomes**

On successful completion of the course, the students will be able to

- **CO1** List the basic concepts used in computer graphics.
- **CO2** Implement various algorithms to scan, convert the basic geometrical primitives, transformations, Line filling, clipping.
- **CO3** Describe the importance of viewing and projections.
- **CO4** Define the fundamentals of animation, virtual reality and its related technologies.
- **CO5** Design an application with the principles of virtual reality

## **UNIT I**

Overview of Graphics Systems**:** Video display devices- Raster scan Systems -Random Scan Systems - Interactive input devices - Hard copy devices - Graphics software.

## **UNIT II**

Output Primitives: Line-Drawing Algorithms- Line Function – Circle-Generating Algorithms– Filled-Area Functions-Character Generation.

## **UNIT III**

Attributes of Output Primitives:Line Attributes - Color and Grayscale Levels – Area - Fill Attributes - Character Attributes -Bundled Attributes.

Two-Dimensional Transformations**:** Basic Transformations- Matrix Representation-Composite Transformations.

## **UNIT IV**

Two-Dimensional Viewing**:** The Viewing Pipeline-Viewing Coordinate Reference Frame-Window-to-Viewport Coordinate Transformation-Clipping Operations-Point Clipping-Line Clipping-Polygon Clipping-Curve Clipping- Text Clipping.

## **UNIT V**

Three Dimensional Concepts:Display Methods-Graphics Packages.Three Dimensional Geometric and Modeling Transformations: Translation – Rotation – Scaling-Other Transformations-Three-Dimensional Transformation Functions.Three Dimensional Viewing:Viewing Pipeline-Viewing Coordinates-Projections.

## **Text Book:**

1. Donald D. Hearn and Pauline Baker M.,Computer Graphics, C Version",Pearson Education, Second Edition, New Delhi,2011.

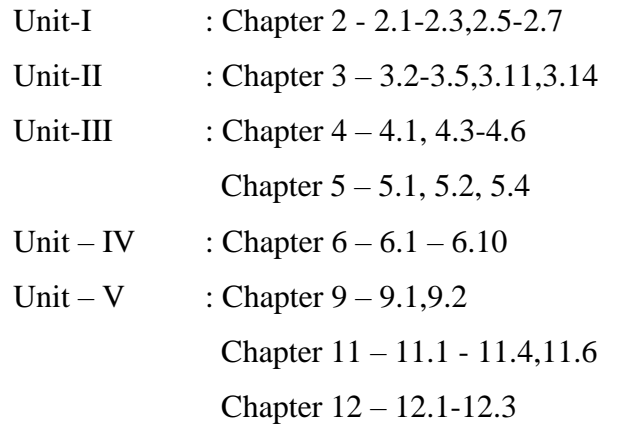

## **Reference Books:**

- 1. Roy A Plostock, Zhigang Xiang., Schaum"s outline of Computer Graphics, Tata McGraw Hill, New Delhi,2001.
- **2.** Steve Marschner, Peter Shirley Fundamentals of Computer Graphics, CSR Press, Fourth Edition, 2016.

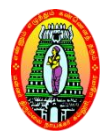

**Programme** : **BCA Part III: Elective Semester : V Hours : 05 Subject Code : 18UCAE54 Credits: 04** 

## **INTERNET OF THINGS**

### **Course Outcomes**

On successful completion of the course, the students will be able to

- **CO1** Describe and explain about IoT, Physical and Logical design of IoT, IoT levels, domain SpecificIoTs.
- **CO2** Determine physical and logical design of IoT.
- **CO3** Compare Physical and Logical IoT, different levels and domain specific IoTs.
- **CO4** Conclude the importance of IoT, Physical and Logical IoT, IoTlevel,s domain specificIoTs.
- **CO5** Design and develop Physical and Logical IoT, IoT deployment templates

## **UNIT I**

Introduction to Internet of things: Introduction to Internet of things– Definition & Characteristics of IoT - Physical Design of IoT – Things in IoT - IoT protocols. Logical Design of IoT:IoT Functional blocks- IoT communication Models- IoT communication APIs. IoT Enabling Technologies– Wireless Sensor Networks- Cloud Computing- Big data Analysis – Communication Protocols – Embedded systems.

## **UNIT II**

IoT Levels & Deployment Templates: IoT Level-1 IoT Level-2 IoT Level -3 IoT Level-4 IoT Level-5 IoT Level -6. IoT physical devices and endpoints- What is an IoT device – Basic building blocks of an IoT Device.

## **UNIT III**

Domain Specific IoTs: Introduction – Home Automation- Smart Lighting- Smart Appliances-Intrusion Detection-Smoke/ Gas Detectors. Cities– Smart Parking – SmartLighting- Smart roads– Structural Health Monitoring – Surveillance – Emergency Response.Environment – Weather Monitoring- Air Pollution Monitoring - Noise Pollution Monitoring - Forest Fire Detection – River Floods Detection Energy – Re- Logistics-Agriculture.

## **UNIT IV**

IoT and M2M: Introduction – M2M – Difference between IoT and M2M – SDN and NFV for IoT – Software Defined Networking – Network Function Virtualization – IoT System Management with NETCONF – YANG – Need for IoT Systems Management – Simple Network Management Protocol (SNMP) – Limitations of SNMP – Network Operator Requirements – NETCONF – YANG –IoT Systems Management with NETCONF – YANG.

### **UNIT V**

IoT Platforms Design Methodology: Introduction - IoT Design Methodology – Introduction – IoT Design Methodology – Purpose and Requirements Specification – Process Specification – Domain Model Specification – Information Model Specification – Service Specifications – IoT Level Specification – Functional View Specifications – Operational View Specifications – Device & Component Integration – Application Development

## **Text Book:**

**1.** Arshdeep Bahga , Vijay Madisetti, "Internet of Things **-** A Hands on Approach", University Press (India)Private Limited, New Delhi,2014 Unit I : Chapter 1: 1.1-1.2, 1.3-1.4. Unit II : Chapter 1 & 7: 1.5,7.1 Unit III: Chapter 2 : 2.1 – 2.10 Unit IV: Chapter 3 & 4: 3.1-3.4, 4.1-4.6. Unit V : Chapter 5: 5.1 – 5.3

## **Reference Books:**

- 1. Jan Holler, VlasiosTsiatsis, Catherine Mulligan, Stefan Avesand, StamatisKarnouskos, David Boyle, "From Machine-to-Machine to the Internet of Things: Introduction to a New Age of Intelligence", 1st Edition, Academic Press, 2014.
- 2. Francis da Costa, "Rethinking the Internet of Things: A Scalable Approach to Connecting Everything", 1 st Edition, A Press Publications, 2013.

# **MANNAR THIRUMALAI NAICKER COLLEGE** (Autonomous) **DEPARTMENT OF COMPUTER APPLICATIONS**

## **(For those who joined in 2018-2019 and after)**

**Programme** : BCA Part III : Elective **Semester : V** Hours : 05 **Subject Code** : 18UCAE55 **Credits : 04** 

**DIGITAL IMAGE PROCESSING**

### **Course Outcomes**

On successful completion of the course, the students will be able to

- **CO1** Knowthe basic concepts of Digital image fundamentals, Intensity Transformation and spatial filtering, image restoration, image compression, image segmentation.
- **CO2** Classify spatial filtering technique.
- **CO3** Analyze Image restoration and Reconstruction technique.
- **CO4** Implement image compression technique.
- **CO5** Propose a image segmentation work

### **UNIT I**

Digital Image Fundamentals: Elements of visual perception - Image sensing and acquisition - Image sampling and Quantization - Some basic relationships between pixels.

## **UNIT II**

Intensity Transformation and Spatial Filtering: Background – Some basic intensity transformation functions – Histogram processing– Fundamentals of spatial filtering – Smoothing spatial filters – Sharpening spatial filters.

### **UNIT III**

Image Restoration and Reconstruction: A model of the image degradation/restoration process – Noise models – Restoration of the presence of noise only– Spatial filtering – Periodic noise reduction by frequency domain filtering –Inverse filtering - Geometric mean filter.

### **UNIT IV**

Image Compression: Fundamentals – Lossy and Lossless Compression methods –Digital image watermarking.

## **UNIT V**

Image Segmentation: Fundamentals – Point, line and edge detection –Thresholding – Region based segmentation

## **Text book:**

1. Rafael C. Gonzalez, Richard E. Woods, Digital Image Processing, Pearson, Third Edition, New Delhi, 2009. Unit 1: Chapter 2 –Section : 2.1 ,2.3- 2.5 Unit 2: Chapter 3 –Section : 3.1 - 3.6 Unit 3: Chapter 5 –Section : 5.1 - 5.4, 5.7, 5.10 Unit 4: Chapter 8 –Section: 8.1 - 8.3 Unit 5: Chapter 10 –Section: 10.1 – 10.5.

## **Reference books:**

- 1. Anil K. Jain, "Fundamentals of Digital Image Processing", Pearson, New Delhi, 2002.
- 2. Kenneth R. Castleman, "Digital Image Processing", Pearson, New Delhi, 2006.
- 3. Rafael C. Gonzalez, Richard E. Woods, Steven Eddins, "Digital Image Processing using MATLAB", Pearson Education, Inc., 2004.
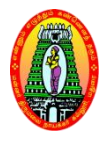

### **(For those who joined in 2018-2019 and after)**

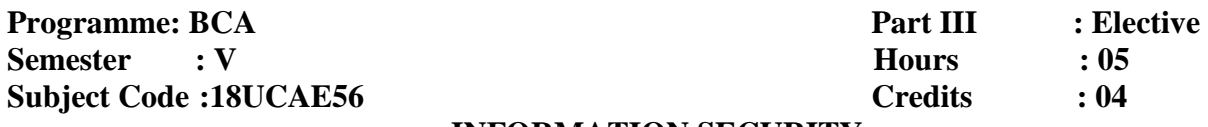

#### **INFORMATION SECURITY**

#### **Course Outcomes**

On successful completion of the course, the students will be able to

- **CO1** Discuss the basics of information security.
- **CO2** Illustratethe legal, ethical and professional issues in information security.
- **CO3** Understand the concepts of cyber law
- **CO4** To understand the concepts of authentication and authorization.
- **CO5** To demonstrate the aspects of protocolmanagement.

### **UNIT I**

Introduction-How to Speak Crypto-Classic Crypto-Modern Crypto History-A Taxonomy of Cryptography-A Taxonomy of Cryptanalysis.

### **UNIT II**

Stream Ciphers-Block Ciphers: Feistel Ciphers, DES – RSA-Elliptic Curve Cryptography-Public Key Notation –Public Key Infrastructure.

### **UNIT III**

Introduction-Linear and Differential Cryptanalysis-Side Channel Attack on RSA-Lattice Reduction and the Knapsack-Hellman"s Time-Memory Trade-off.

### **UNIT IV**

Authentication: Introduction-Authentication Methods – Passwords – Biometrics-Authorization: Access Control Matrix-Multilevel Security Models-Multilateral Security.

### **UNIT V**

Introduction-Simple Security Protocols-Authentication Protocols - Authentication and TCP-Secure Socket Layers – Kerberos-GSM.

### **Text Book:**

**1. "**Information Security Principles And Practice", Mark Stamp. A John Wiley& Sons,

### Inc., Publication.

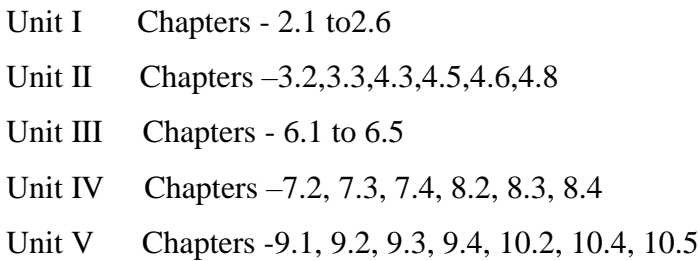

- 1. Michael E Whitman and Herbert J, Mattord, "Principles of Information Security", Vikas Publishing House, New Delhi, 2003.
- 2. Rodney D. Ryder, " Guide to Cyber Laws", Second Edition, Wadhwa and Company, New Delhi, 2012.
- 3. Micki Krause, Harold,F. Tipton, "Handbook of Information Security Management", Vol 1-3 CRC Press LLC, 2004.
- 4. Stuart McClure, Joel Scrambray, "Hacking Exposed" George Kurtz, Tata, McGraw-Hill, 2003.
- 5. Justice Yatindra Singh, "Cyber Laws", Universal Law Publishing, New Delhi, 2013.

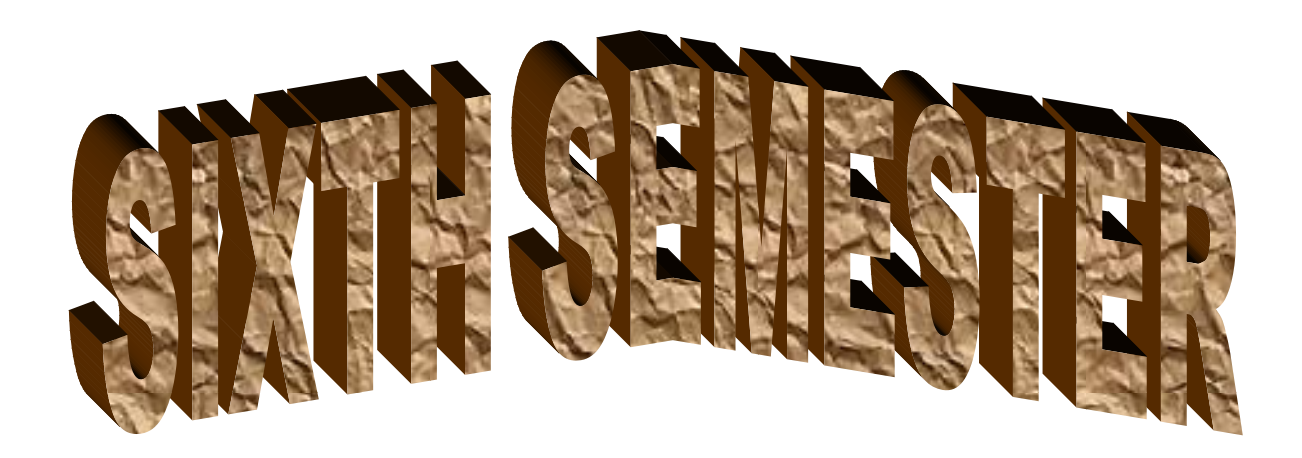

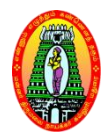

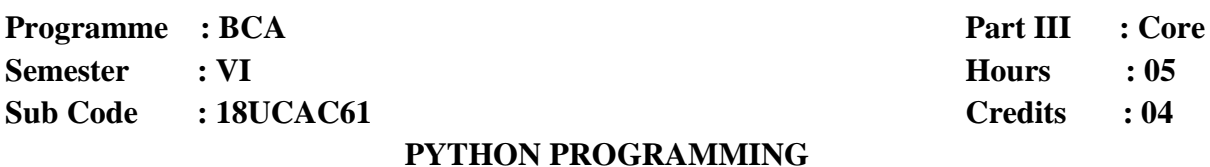

## **Course Outcomes**

On successful completion of the course, the students will be able to

- **CO1** Recall the basics of OOP and translate the variables in Python.
- **CO2** Manipulate the variables and statements using Loops, Function, Strings.
- **CO3** Simplify the code by utilize the control statement and Modules.
- **CO4** Choose the method to reduce source code metrics with exception.
- **CO5** Create a program using OOP and additional features of Python.

### **UNIT I**

Introduction to Python:Introduction – Python Overview – Getting started with Python-Comments- Python Identifiers – Reserved Keywords- Variables – Standard Data Types – Operators- Statement and Expressions – String Operations – Boolean Expressions – Control Statements – Iteration – *While* Statement – Input From Keyboard.

### **UNIT II**

Functions: Introduction – Built- in Functions – Composition of Functions – User Defined Functions – Parameters and arguments – Function Calls – The return statement- Python Recursive Function – The Anonymous Functions – Writing Python Scripts.

#### **UNIT III**

Strings and Lists: Strings – Lists- Tuples and Dictionaries: Tuples - Dictionaries. Files and Exceptions: Text Files – Directories – Exceptions- Exception with argument – User – Defined Exceptions.

### **UNIT IV**

Regular Expressions: Concept of regular expression, various types of regular expressions, using match function.Classes and Objects: Overview of OOP – Class Definition- Creating Objects- Objects as Arguments- Objects as Return Values – Built – in class Attributes – Inheritance – Method Overriding – Data Encapsulation – Data Hiding.

### **UNIT V**

Multithreaded Programming: Thread Module, creating a thread, synchronizing threads, multithreaded priority queue. Modules: Importing module, Creating and exploring modules, Math module, Random module, Time module

### **Text Book:**

1. E.Balagurusamy, "Problem Solving and Python Programming", McGraw Hill Education Private Limited, India, First Edition, 2018.

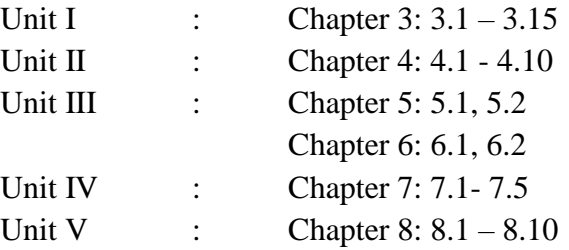

- 1. Allen B.Downey, "Think Python", O'Reilly Media Inc,  $5<sup>th</sup>$  reprint, Aug 2018.
- 2. Wes Mckinney, "Python for Data Analysis", O"Reilly Media Inc, Second Edition, 2017.
- 3. Zed Shaw, "Learn PYTHON the HARD WAY", Pearson Education, Third Edition, 2013.

**Programme : BCA Part III: Core Semester : VI Hours : 05 Subject Code : 18UCAC62 Credits: 04** 

### **SOFTWARE PROJECT MANAGEMENT**

### **Course Outcomes**

On successful completion of the course, the students will be able to

- **CO1** Define the methods used to evaluate and select projects for investment of funds.
- **CO2** Elaborate knowledge on the principles and techniques of software project management.
- **CO3** Prepare organization behavior and general management techniques used for project
- **CO4** Organize test case design and types of testing.
- **CO5** Evaluate the levels of testing.

### **UNIT I**

Software Projects And Project Models: Introduction: Software projects Vs Other types of projects – SPM Activities – Plans, methods, Methodologies – Categorizing software projects - Stepwise project planning - Project evaluation: Technical assessment – Cost-benefit analysis – Cost-benefit evaluation techniques – Risk evaluation – Selection of an appropriate project approach: Choice of process models .

### **UNIT II**

Software Project Handling : Software Effort Estimation: The basis for software estimating - Effort estimation techniques Activity planning: Sequencing and Scheduling activities – Network planning models –Precedence networks – Activity on arrow networks - Critical path - Resource Allocation: Resource requirements – Scheduling - Cost schedules - Monitoring and Control: Visualizing progress - Cost monitoring – Earned value analysis - Prioritizing monitoring – change control. Software Quality - SQA plan, Techniques, Conventions and Metrics.

### **UNIT III**

Testing Fundamentals: Introduction to Testing as an Engineering activity: Testing as a Process- TMM – Testing fundamentals: Basic Definitions, Software Testing Principles, The Tester"s Role – Defects, Hypotheses and Tests: Origins of Defects, Defect Classes, The Defect Repository and Test Design, Defect Examples.

### **UNIT IV**

Testing Approaches : Test case design (Black box): Test Case Design Strategies, Random Testing, Equivalence Class Partitioning, Boundary Value Analysis - Test case design (White box): Test Adequacy Criteria, Coverage and Control Flow Graphs, Covering Code Logic, Paths: Evaluating Test Adequacy Criteria.

### **UNIT V**

Testing Methods : Levels of Testing: Unit, Integration Test, System Test, Regression, Alpha, Beta and Acceptance test - Test goals, policies, plans and documentation - Test Planning – Testing Tools: Overview of Software testing tools – Case study using an Open source Testing tool .

### **Text book:**

1. Bob Hughes and Mike Cotterell, Software Project Management, 5th edition, McGraw-Hill Higher Education, 2009.

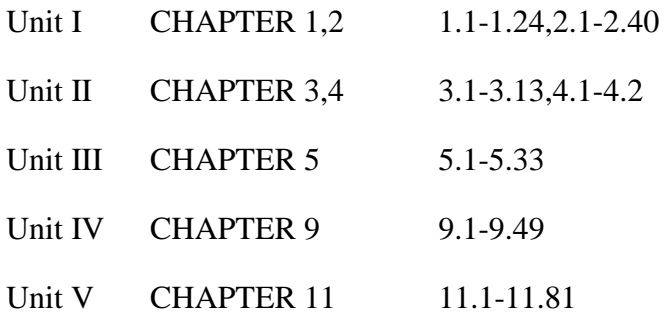

### **References:**

- 1. Ilene Burnstein, "Practical Software Testing", Springer International Edition, Seventh Indian reprint 2010.
- 2. RenuRajani and Pradeep Oak, "Software Testing Effective Methods, Tools and Techniques", Tata McGraw Hill, New Delhi, 2005.
- 3. Paul C. Jorgensen "Software Testing, A Craftsman"s Approach", 2nd Edition, 2007, CRC Press.

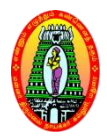

**Programme : BCA Part III** : Core **Semester : VI Hours : 04 Subject Code : 18UCACP6 Credits : 04**

### **PYTHON PROGRAMMING LAB**

#### **Course Outcomes**

On successful completion of the course, the students will be able to

- **CO1** Recall and understand the variable, datatypes and tokens.
- **CO2** Identify the error and apply the exception techniques.
- **CO3** Analyze the decision making statements like switch, for, while in the program
- **CO4** Justify the concept of various techniques to maximize the execution speed.
- **CO5** Create a file to manipulate the input and output values.

#### **List of Experiments**

- 1. [Compound interest](https://www.geeksforgeeks.org/python-program-for-compound-interest/)
- 2. [Armstrong Number](https://www.geeksforgeeks.org/python-program-to-check-armstrong-number/)
- 3. [Area of a circle](https://www.geeksforgeeks.org/python-program-for-program-to-find-area-of-a-circle/)
- 4. [Sum of squares of first n natural numbers](https://www.geeksforgeeks.org/python-program-for-sum-of-squares-of-first-n-natural-numbers/)
- 5. [Array rotation](https://www.geeksforgeeks.org/python-program-for-program-for-array-rotation-2/)
- 6. [Find largest element in an array](https://www.geeksforgeeks.org/python-program-to-find-largest-element-in-an-array/)
- 7. [Swap two elements in a list](https://www.geeksforgeeks.org/python-program-to-swap-two-elements-in-a-list/)
- 8. [Count occurrences of an element in a list](https://www.geeksforgeeks.org/python-count-occurrences-element-list/)
- 9. [Count Even and Odd numbers in a List](https://www.geeksforgeeks.org/python-program-to-count-even-and-odd-numbers-in-a-list/)
- 10. [Remove multiple elements from a list in Python](https://www.geeksforgeeks.org/remove-multiple-elements-from-a-list-in-python/)
- 11. [Reverse words in a given String in Python](https://www.geeksforgeeks.org/reverse-words-given-string-python/)
- 12. [Check if a string contains any special character](https://www.geeksforgeeks.org/python-program-check-string-contains-special-character/)
- 13. [Find the sum of all items in a dictionary](https://www.geeksforgeeks.org/python-program-to-find-the-sum-of-all-items-in-a-dictionary/)
- 14. [Create grade calculator in Python](https://www.geeksforgeeks.org/program-create-grade-calculator-in-python/)
- 15. [Dictionary to find mirror characters in a string](https://www.geeksforgeeks.org/python-dictionary-find-mirror-characters-string/)
- 16. [Convert a list of Tuples into](https://www.geeksforgeeks.org/python-convert-list-tuples-dictionary/) Dictionary
- 17. [Create a list of tuples from given list having number and its cube in each tuple](https://www.geeksforgeeks.org/python-program-to-create-a-list-of-tuples-from-given-list-having-number-and-its-cube-in-each-tuple/)
- 18. [Sort a list of tuples by second Item](https://www.geeksforgeeks.org/python-program-to-sort-a-list-of-tuples-by-second-item/)
- 19. Binary Search
- 20. Print the pattern 'G'
- 21. [Convert time from 12 hour to 24 hour format](https://www.geeksforgeeks.org/python-program-convert-time-12-hour-24-hour-format/)
- 22. [Read the Contents of a File](https://www.sanfoundry.com/python-program-read-contents-file/)
- 23. [Count the Number of Words in a Text File](https://www.sanfoundry.com/python-program-count-number-words-characters-file/)
- 24. [Count the Number of Lines in a Text File](https://www.sanfoundry.com/python-program-count-lines-text-file/)

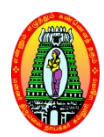

**Class : BCA Part III : Core Semester** : VI **Hours** : 04 **Subject Code : 18UCAPR1 Credits : 04** 

### **PROJECT WORK AND VIVA – VOCE**

#### **Course Outcomes**

#### **On successful completion of the course, the students will be able to:**

- **CO1** Demonstrate a sound technical knowledge of their selected project topic.
- **CO2** Undertake problem identification, formulation and solution.
- **CO3** Design solutions to complex problems utilising a systems approach.
- **CO4** Conduct a Real Time Project
- **CO5** Demonstrate an ability to present and defend their project work to a panel of experts.

### **Course Description**

The Project is conducted by the following Course Pattern.

### **Internal**

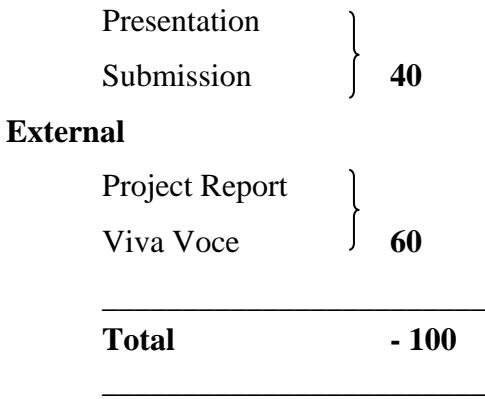

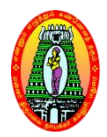

**Programme : BCA Programme 1988 Semester : VI Hours : 02 Subject Code** : 18UCASP6 **Credits** : 02

### **WEB TECHNOLOGY LAB**

#### **Course Outcomes**

On successful completion of the course, the students will be able to

- **CO1** Design and implement dynamic websites with good aesthetic sense of designing and latest technical know-how's.
- **CO2** To have a Good grounding of Web Application Terminologies, Internet Tools, E Commerce and other web services.
- **CO3** To familiar with Web page design using HTML / DHTML and style sheets.
- **CO4** To develop a Web site using text, images, links, lists, and tables for navigation and layout.
- **CO5** To create applications using controls.

#### **LIST OF PROGRAMS:**

- 1. Develop a HTML document, which displays your name as <h1> heading and displays any four of your friends. Each of your friend"s names must appear as hot text. When you click your friend"s name, it must open another HTML document, which tells about your friend.
- 2. Apply various colors to suitably distinguish key words. Also apply font styling like italics, underline and two other fonts to words you find appropriate. Also use header tags
- 3. Insert an image and create a link such that clicking on image takes user to other page.
- 4. Create links on the words e.g. "Wi-Fi" and "LAN" to link them to Wikipedia pages.
- 5. Write an HTML code to create a Home page having three links: About Us, Our Services and Contact Us. Create separate web pages for the three links.
- 6. Write an HTML code to display your profile on a web page.
- 7. Write an html code to display your education details in a tabular format.
- 8. Create a webpage with html describing your department. Use paragraph and list tags.
- 9. Create a table to show your class time-table.
- 10. Create a simple form to submit user input like his name, age, address and favorite subject, movie and singer.
- 11. Create a HTML table with rows and columns and split them using Rowspan and Colspan.
- 12. Create a Web Page, showing an ordered list of the names of five of your friends
- 13. Add few form elements such as radio buttons, check boxes and password field. Add a submit button at last.
- 14. Create a web page with a text box and a button. On click of a button a message box is displayed with the text entered by the user in the textbox
- 15. Create a web page with some text in using some color. Change the color of the text on click of a button or on mouse over.
- 16. Client side scripts for validating web form controls Using DHTML
- 17. Calendar Creation: Display all month
- 18. Validation of registration form
- 19. Open a Window from the current window
- 20. Change color of background at each click of button or refresh of a page

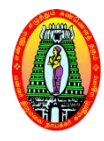

### **Programme : BCA Part III** : Elective **Semester : V I Hours : 05 Subject code : 18UCAE61 Credits : 04**

### **BIG DATA AND ANALYTICS**

### **Course Outcomes**

On successful completion of the course, the students will be able to

- **CO1** Explain the basic concepts of Big data, Bigdata analytics, NoSQL, Hadoop and MongoDB.
- **CO2** Collect, manage, store, query and analyze various form of big data
- **CO3** Differentiate SQL with NoSQL,NewSQL, RDBMS and Hadoop.
- **CO4** Evaluate bigdata concept in extract knowledge using Hadoop and MongoDB.
- **CO5** Combine the benefits of bigdata techniques in businesses and organizations.

### **UNIT I**

Types of Digital Data: Classification of Digital Data. Introduction to Big Data: Characteristics of Data – Evolution of Big Data – Definition of Big Data – Challenges in Big Data – Other characteristics of Data which are not Definitional Traits of Big Data – Changing in the Realms of Big Data**-** Big Data Analytics: Introduction- Classification of Analytics - Greatest challenges that prevent business from capitalizing on Big Data – Top challenges facing Big Data – Importance of Big Data Analytics – Terminologies used in Big Data Environment.

### **UNIT II**

The Big Data Technology Landscape:NoSQL – Types of NoSQL Database – Need of NoSQL – Advantages of NoSQL – Use of NoSQL in Industry – SQL vsNoSQL – Comparison of SQL, NoSQL and NewSQL.

#### **UNIT III**

Hadoop: Introduction- RDBMS vsHadoop – Distributed computing challenges – History of Hadoop – Hadoop overview – Use case of Hadoop – Hadoop distributors - Hadoop: Features of Hadoop – Advantages of Hadoop – versions of Hadoop-Overview of Hadoop – Hadoop distribution – Hadoopvs SQL – Integrated Hadoop System – Cloud- Based Hadoop Solutions.

### **UNIT IV**

Introduction to MongoDB**:** What is MongoDB – Why MongoDB – Terms used in RDBMS and MongoDB – Data types in MongoDB - MongoDB query language

### **UNIT V**

Map Reduce - Machine Learning Algorithms.

### **Text Book:**

1. Seema Acharya, Subhashini Chellappan, "Big Data and Analytics**",** Wiley, New Delhi, 2015.

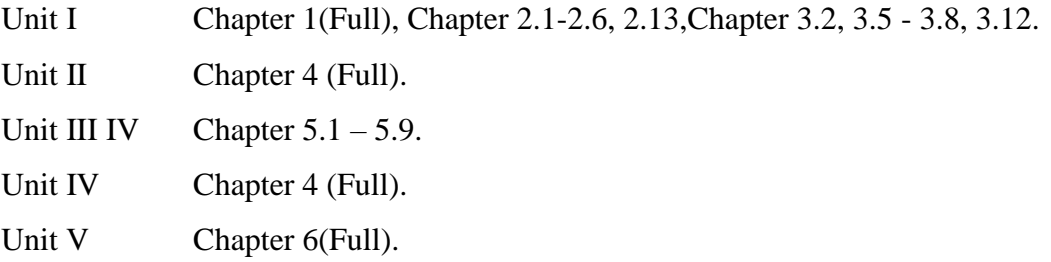

- 1. DT Editorial Services, "Big Data, Black book", Ninth Edition, Dreamtech, New Delhi, 2016.
- 2. Michael Minelli, Michele Chambers, Ambiga Dhiraj, "Big Data, Big Analytics", Wiley, New Delhi,2016.

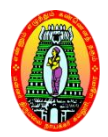

**Programme : BCA Programme** *BCA* **Part III: Elective Semester : VI Hours: 05 Subject Code : 18UCAE62 Credits: 04** 

### **CLOUD INFRASTRUCTURE AND SERVICES**

#### **Course Outcomes**

On successful completion of the course, the students will be able to

- **CO1** Describe the Key Technologies, Architecture, Services and Applications of Cloud Computing.
- **CO2** Apply suitable Technologies, Algorithms, and Applications in the Cloud Computing Driven Systems.
- **CO3** Classify the various Cloud Services Platform with Cloud Computing Technology and Services.
- **CO4** Explain the Importance of Cloud Based Technologies and evaluate various cloud Development tools.
- **CO5** Build the Skill about the Cloud Infrastructure and Supports for employability.

#### **UNIT I**

CloudIntroduction:Introduction-Cloud Computing definition – Characteristics – Cloud Models – Cloudservices – Cloud – based Services andApplications. Cloud Concepts andTechnologies: Virtualization – Load balancing – Scalability andElasticity – Deployment – Replication – Monitoring – Software Defined Networking – Network Function Virtualization –Map Reduce – Identity and Access Management – Service level agreement – Billing

### **UNIT II**

CloudServicesandPlatforms: Computeservice – Storage services – Database Services – Application Services – Content Delivery Services – Analytics Services –Deployment andManagement Services – Identity &Access Management Services –Open Source Private Cloud Software.

### **UNIT III**

CloudComputingTechnology: Hardware and Infrastructure:Clients – Security – Network – Services. Accessing The Cloud: Platforms –Web Applications – Web APIs – Web Browsers.

### **UNITI IV**

Cloud Storage: Overview – Cloud Storage Providers – Standards – Application – Client – Infrastructure – Service.

### **UNIT V**

Cloud Architecture Authentication – Authorization – DataSecurity – Keymanagement –

Auditing.Cloud for Industry, Security: Introduction – CSA Cloud security Healthcare & Education: Cloud computing for Health care – Cloudc omputing for Transportation systems –Cloud computing for Manufacturing Industry – Cloud computing for Education.

### **TextBooks:**

- 1. ArshdeepBahga,VijayMadisetti,"CloudComputing–AHands On Approach", UniversityPress, Calcuta,2014.
	- UnitI : Chapter1and 2 (Full)
	- UnitII : Chapter 3 (Full)
	- Unit<sub>V</sub> : Chapter 12 and 13 (Full)
- 2. T.AnthonyVelte,J.TobyVelte,RobertElsenpeter,"CloudComputing–APractical

Approach", TMH, New Delhi, 2010.

UnitIII : Chapter5(Full) UnitIV : Chapter 7 and 8 (Full)

- 1. BarrieSosinsky,"CloudComputingBible",Wiley Publishing,NewDelhi,2014.
- 2. RayRafaels,CloudComputing:FromBeginningtoEnd",CreateSpaceIndependentPublishingP latform,NewDelhi,2015.
- 3. Michael Miller," Cloud Computing: Web Based Applications That Changethe Way" You Workand Collaborate Online, 1<sup>®</sup>Edition, Que Publishing, United States, 2008.

### **(For those who joined in 2018-2019 and after)**

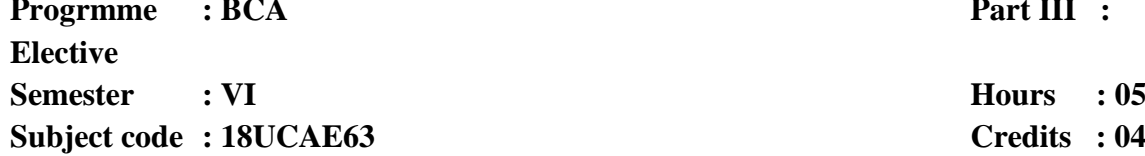

#### **Part III :**

**Subject code : 18UCAE63 Credits : 04**

### **MACHINE LEARNING ALGORITHM**

#### **Course Outcomes**

On successful completion of the course, the students will be able to

- **CO1** Select and implement machine learning techniques and computing environment that are suitable for the applications
- **CO2** Solve problems associated with batch learning and online learning.
- **CO3** Understand and apply scaling up machine learning techniques and associated computing techniques and technologies
- **CO4** Recognize and implement various ways of selecting suitable model parameters for different machine learning techniques.
- **CO5** Design and implement machine learning solutions to classification, regression, and clustering problems; and be able to evaluate and interpret the results of the algorithms.

#### **UNIT I**

Introduction- overview of machine learning- Different forms of learning- Generative learning- Gaussian parameter estimation- maximum likelihood estimation- MAP estimation-Bayesian estimation- bias and variance of estimators- missing and noisy featuresnonparametric density estimation- applications- software tools.

### **UNIT II**

Classification Methods-Nearest neighbour- Decision trees- Linear Discriminant Analysis- Logistic regression-Perceptrons- large margin classification- Kernel methods-Support Vector Machines.Classification and Regression Trees.

#### **UNIT III**

Graphical and sequential models- Bayesian networks- conditional independence-Markov random fields- inference in graphical models- Belief propagation- Markov models-Hidden Markov models- decoding states from observations- learning HMM parameters.

### **UNIT IV**

Clustering Methods-Partitioned based Clustering - K-means- K-medoids; Hierarchical Clustering - Agglomerative- Divisive- Distance measures; Density based Clustering - DBScan; Spectral clustering.

### **UNIT V**

Neural networks- the perceptron algorithm- multilayer perceptron"s- back propagationnonlinear regression- multiclass discrimination- training procedures- localized network structure- dimensionality reduction interpretation.

### **Text book:**

- 1. T. Hastie, R. Tibshirani and J. Friedman, "Elements of Statistical Learning", Springer, 2009.
- 2. E. Alpaydin, "Machine Learning", MIT Press, 2010.

### **(For those who joined in 2018-2019 and after)**

**Progrmme : BCA Part III : Elective Semester : VI Hours : 05 Subject code** : 18UCAE64 **Credits** : 04

### **CRYPTOGRAPHY**

#### **Course Outcomes**

On successful completion of the course, the students will be able to

- **CO1** Understand the concept of Symmetric key and Asymmetric key cryptography
- **CO2** Apply the symmetric-key ciphers and asymmetric key ciphers to encrypt data
- **CO3** Analyze the different crypto systems in asymmetric key cryptography for data authentications
- **CO4** Evaluate the various digital signature schemes to check the user authentication
- **CO5** Compose secure data exchange between sender and receiver by using message integrity and message authentication

#### **UNIT I**

Introduction: Security Goals – Cryptographic Attacks – Services and Mechanism – **Techniques** 

Traditional symmetric-key ciphers: Introduction – Substitution Ciphers – Transposition Ciphers – Stream and Block Ciphers

### **UNIT II**

Introduction to Modern Symmetric-key Ciphers: Modern Block Ciphers – Modern Stream Ciphers. Data Encryption Standard (DES): Introduction – DES Structure – DES Analysis – Security of DES – Multiple DES-Conventional Encryption Algorithms – Examples of Block Ciphers Influenced by DES

### **UNIT III**

Advanced Encryption Standard (AES): Introduction – Transformations – Key Expansion – The AES Ciphers – Examples – Analysis of AES.Asymmetric-key Cryptography**:** Introduction – RSA Cryptosystem – Rabin cryptosystem – Elgamal Cryptosystem – Elliptic Curve Cryptosystems

### **UNIT IV**

Message Integrity and Message Authentication: Message Integrity – Random Oracle Model – Message Authentication. Digital Signature: Comparison – Process – Services – Attacks and Digital Signature – Digital Signature Schemes – Variations and Applications

### **UNIT V**

Key Management: Symmetric-key Distribution – Kerberos – Symmetric-key Agreement – Public-key Distribution –Hijacking.

### **Text Book:**

1. Behrouz A.Forouzan, Debdeep Mukhopadhyay, **"**Cryptography and Network Security", 2<sup>nd</sup>Edition,TataMcgraw Hill Education Pvt Ltd, New Delhi, 2013.

Unit – I: Chapter 1,3 Unit – II: Chapter 5, 6 Unit – III: Chapter 7,10 Unit – IV: Chapter 11, 13 Unit – V: Chapter 15

- 1. Atul Kahate, "Cryptography and Network Security" Third Edition, Mcgraw Hill Education(India) Pvt.Ltd, New Delhi,2011.
- 2. S.Bose, P.Vijayakumar "Cryptography and Network Security", Pearson Edition, Chennai,2017

### **(For those who joined in 2018-2019 and after)**

**Programme** : BCA **Part III** : Elective **Semester : VI Hours** : 05 **Subject Code : 18UCAE65 Credits : 04** 

#### **SOFTWARE TESTING**

#### **Course Outcomes**

On successful completion of the course, the students will be able to

- **CO1** List a range of different software testing techniques and demonstrate the integration testingwhich aims to uncover interaction and compatibility problems as early as possible
- **CO2** Apply specific unit testing method to the projects.
- **CO3** Distinguish characteristics of structural testing methods.
- **CO4** Choosing a testing tool which should be addressed when selecting an application testing solution.
- **CO5** Propose methods and tools of testing and maintenance of software

#### **UNIT I**

Software Development Life cycle Modes – Phases of Software Project – Quality, Quality Assurance and Quality control-Testing, Verification and validation-Process Models to Represent Different Phases-Life Cycle Models

### **UNIT II**

White Box Testing: What is White Box Testing? – Static Testing – Structural Testing – Challenges in White Box Testing, Black Box Testing – What is Black Box Testing

#### **UNIT III**

Integration Testing: What is Integration Testing – Integration Testing as a Type of Testing – Scenario Testing – Defect Bash

### **UNIT IV**

System and Acceptance Testing – System Testing Overview – Why is System Testing Done? – FuctionalVersus Non-Functional Testing – Functional System Testing – Non Functional Testing – Acceptance Testing – Summary of Testing Phases.

### **UNIT V**

Performance Testing – Factors Governing Performance Testing –Methodology for Performance Testing – Tools for Performance Testing – Process for Performance Testing. Regression Testing – Definition – Types of Regression Testing- How to Do Regression Testing – Best practices in Regression Testing.

### **Text Book:**

1. Srinivasan Desikan and Gopalaswamy Ramesh, "Software Testing Principles and Practices", Pearson Edition, 2014.

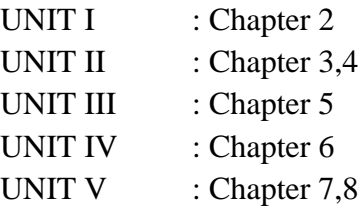

- 1. William Perry, "Effective Methods for Software Testing", John Wiley &Sons
- 2. Richard E. Fairly, "Software Engineering Concepts", McGraw Hill Edition,

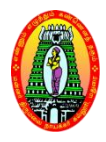

**(For those who joined in 2018-2019 and after)**

**MOBILE COMPUTING**

**Programme :BCA Part III: Elective Semester : VI Hours : 05 Subject Code** : 18UCAE66 **Credits: 04 Credits: 04** 

### **Course Outcomes**

On successful completion of the course, the students will be able to

- **CO1** Describe the Architecture, Application and Services of Mobile Computing.
- **CO2** Build an Application Based on the User Requirements.
- **CO3** Select Appropriate Framework for Developing Applications based on the Problem Requirements.
- **CO4** Explains the importance of Emerging Technologies, GPRS, CDMA and 3G, Security Issues.
- **CO5** Design and Develop Mobile Applications for Societal and Environmental IT Problems.

### **UNIT I**

Introduction: Mobility of Bits &Bytes – Wireless – The Beginning – Mobile Computing – Dialogue Control – Networks – Middleware and Gateways – Application and Services – Developing mobile computing applications –Security in mobile computing. Mobile computing architecture: Internet – The ubiquitous network – Architecture for mobile computing – Three –tier architecture – Design considerations for mobile computing –Mobile computingthrough internet.

### **UNITII**

Mobile computing through telephony: Evolution of Telephony – Multiple access procedures –Satellite communication systems – Mobile computing through telephone –developing an IVRapplication – Voice XML – TAPI – Computer supported telecommunication Applications, Emerging Technologies: Introduction – Bluetooth– RFID – Wireless broadband – MobileIP –IPV6 – Javacard.

### **UNIT III**

Short Message Service (SMS): Mobile Computing Over SMS – Short Message Service (SMS) – Value Added Services through SMS – Accessing the SMS Bearer.General Packet Radio Service (GPRS): Introduction – GPRS & Packet data network – Network architecture – Network operations – Data Services in GPRS – Applications for GPRS – Limitations of GPRS – Billing and Charging in GPRS – EDGE.

### **UNIT IV**

Wireless Application Protocol (WAP): Introduction – WAP – MMS GPRS – Applications, Wireless LAN: Advantages – IEEE802.11 standards – Wireless LAN Architecture – Mobility in wireless LAN – Deploying WLAN –Mobile Adhoc networks and Sensor networks – Wireless LAN.Security – Wireless access inVehicular environment – Wireless local loop – HiperLAN – WIFI versus 3G.

### **UNIT V**

Wireless Devices with Symbian OS: Introduction to Symbian OS – Symbian OS Architecture – Applications for Symbian – Controls and Compound Controls – Active Objects – Localizations – Security on the Symbian OS – Latest in Symbian, Security Issues in mobile computing:Information Security – Security techniques and algorithms – Security Protocols – Public key infrastructure –Trust – Security models – Security Frameworks for mobile environment.

### **Text Book:**

1. Asokek Talukder, Hasan Ahmed, Roopa RYavagal, "Mobile Computing-Technology, Application sand Service Creation",Second Edition, Tata McGraw Hill, NewDelhi, 2012.

UnitI: Chapters1.1to1.9,2.3,2.4,2.5,2.6,2.7

UnitII : Chapters 3,4

UnitII : Chapters 6,7

UnitIV : Chapters 8,10

UnitV : Chapters 14,2

- 1 . JochenSchiller,"MobileCommunications",2ndEdition,PearsonEducation,Delhi,2003.
- 2 . William Stallings, "Wireless Communications and Networks", 2<sup>nd</sup>Edition, Pearson Education, Delhi, 2004.